## **SAP 2012 Conventions**

31 August 2017 (v 7.01)

Conventions apply to SAP 2012 throughout the UK except where otherwise indicated under 'Limitations'.

Conventions applied for design stage calculations submitted to building control may be carried through to the as-built stage.

This edition of the Conventions supersedes all previous editions and, where any Convention is in conflict with the published SAP specification, the Convention takes precedence.

Assessors should be familiar with relevant version of the SAP specification including its Appendices and Tables, as these conventions do not aim to duplicate the conventions therein but rather to provide further guidance and clarification.

New and amended conventions for v7.0 indicated by light blue background.

The list of conventions will be extended as appropriate.

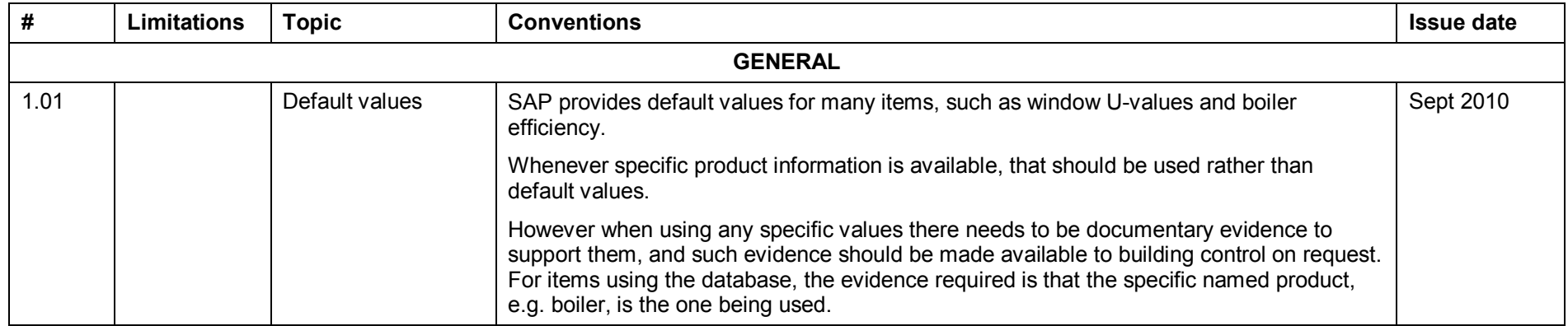

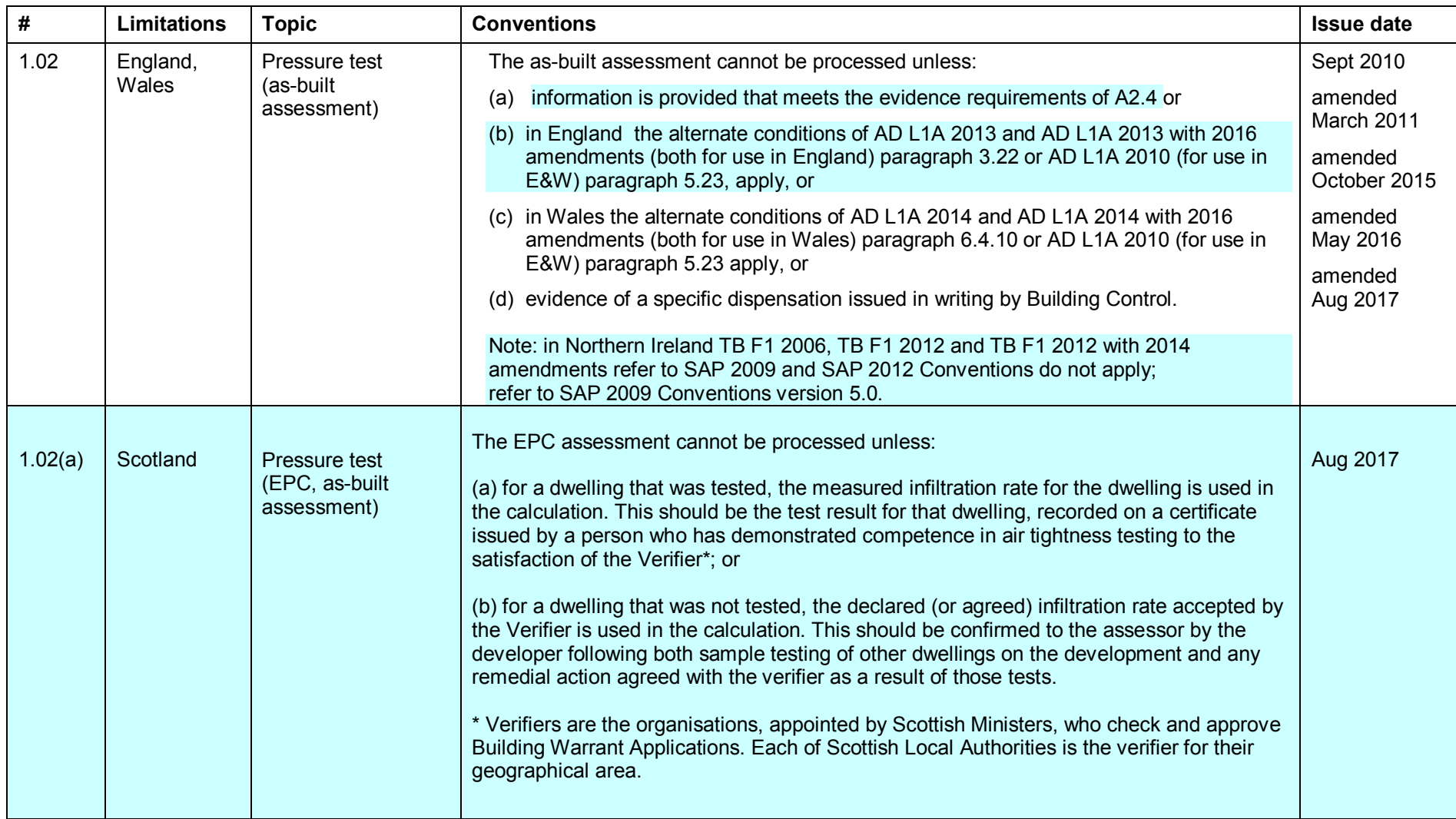

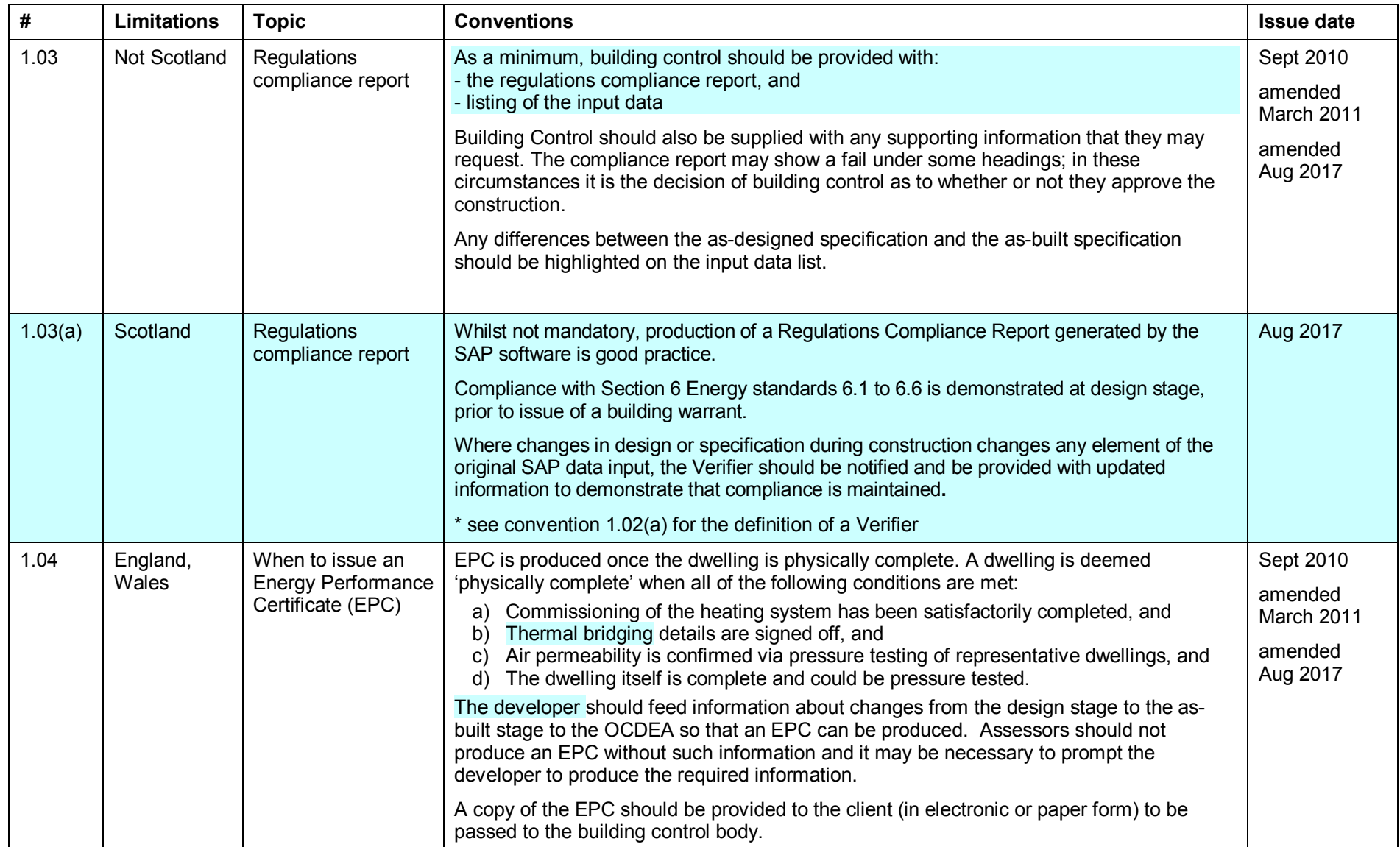

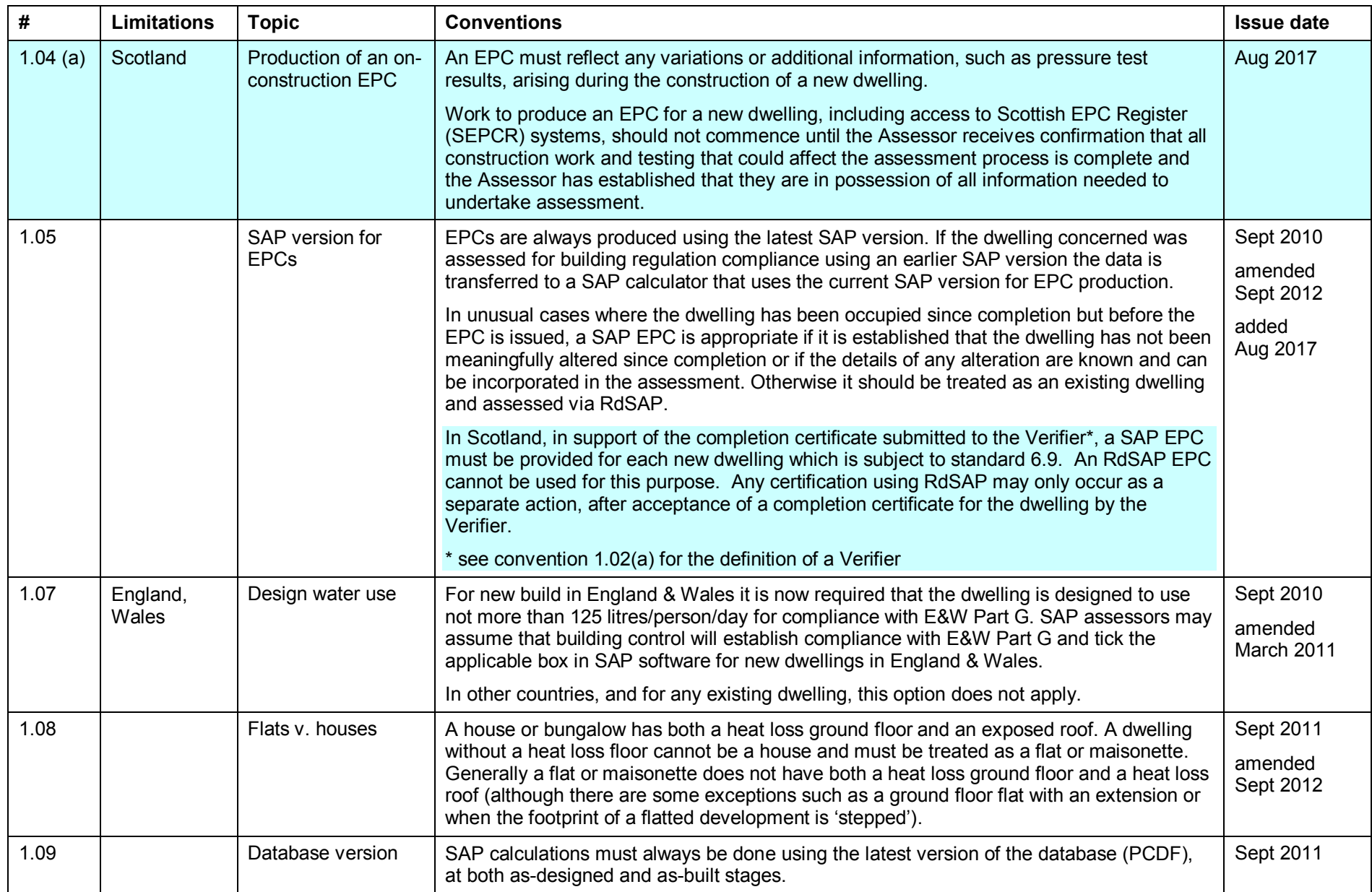

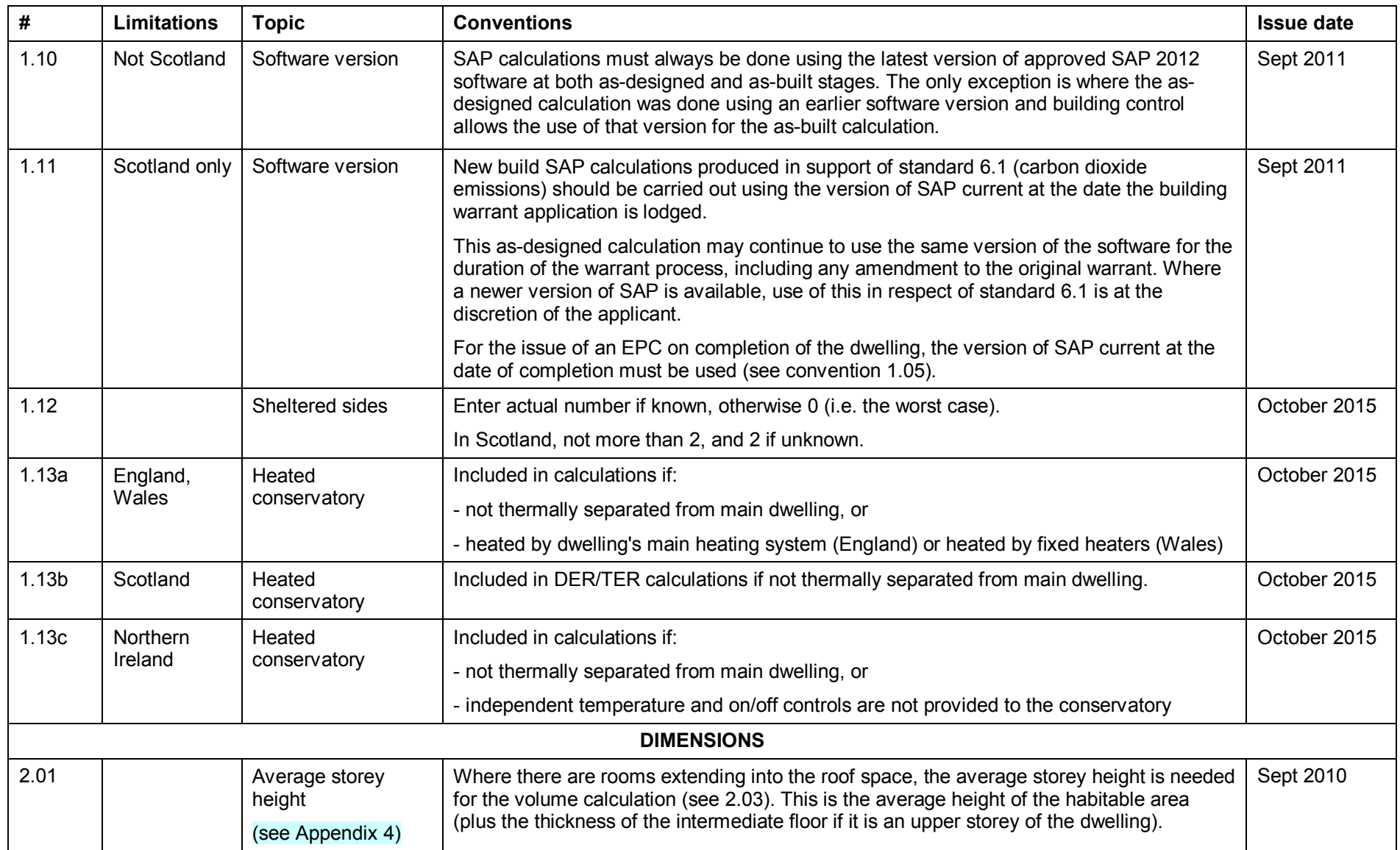

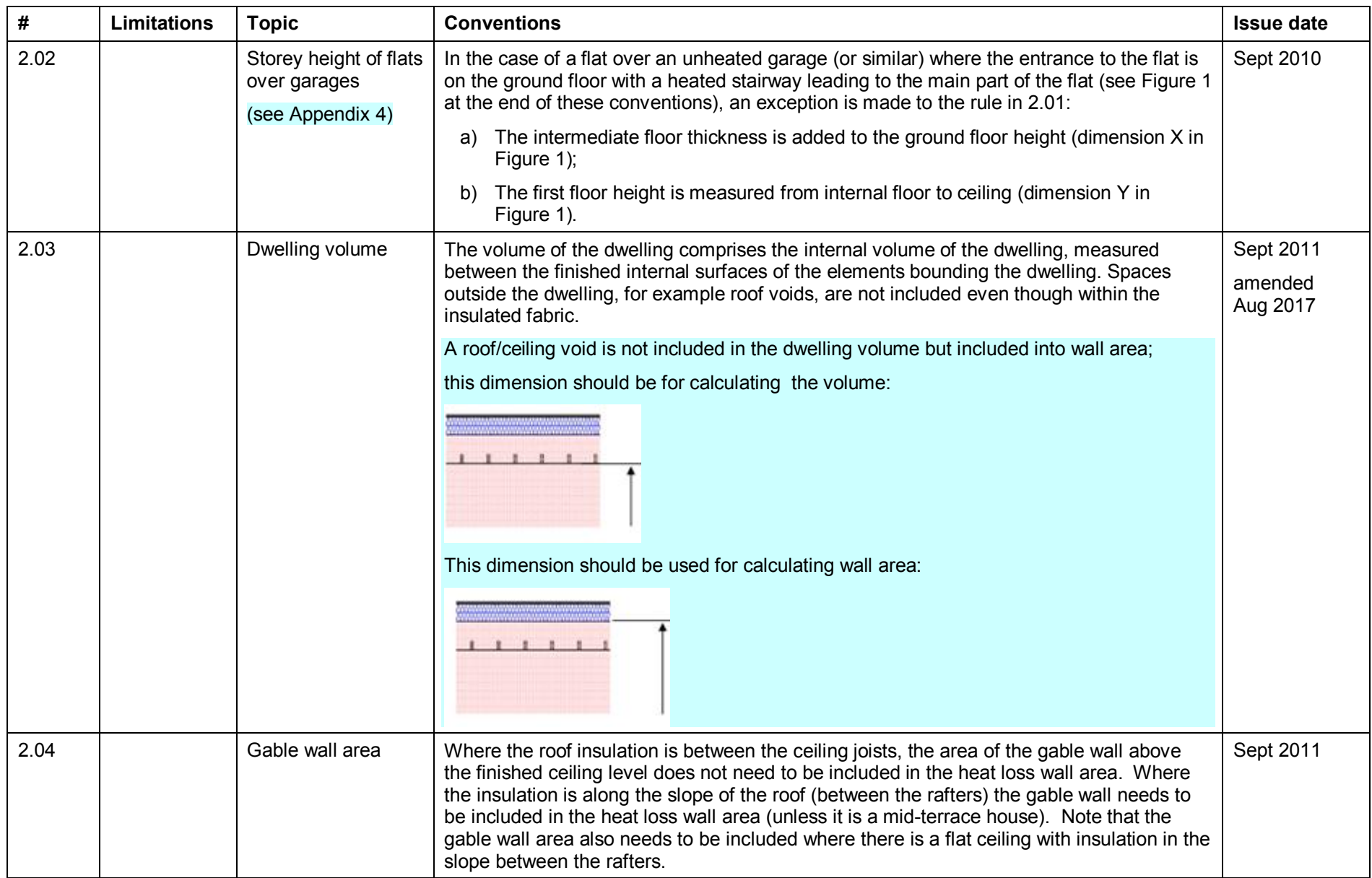

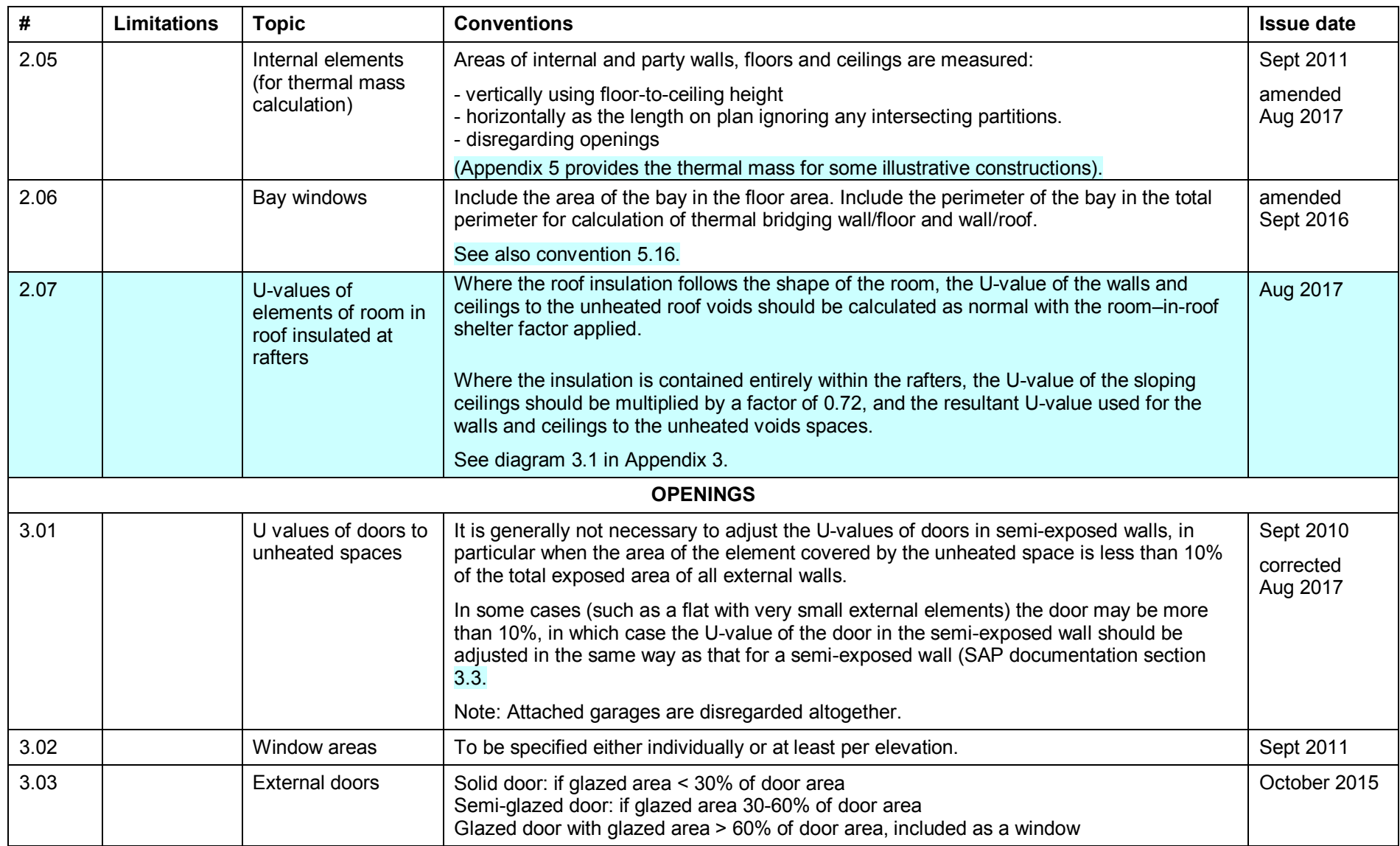

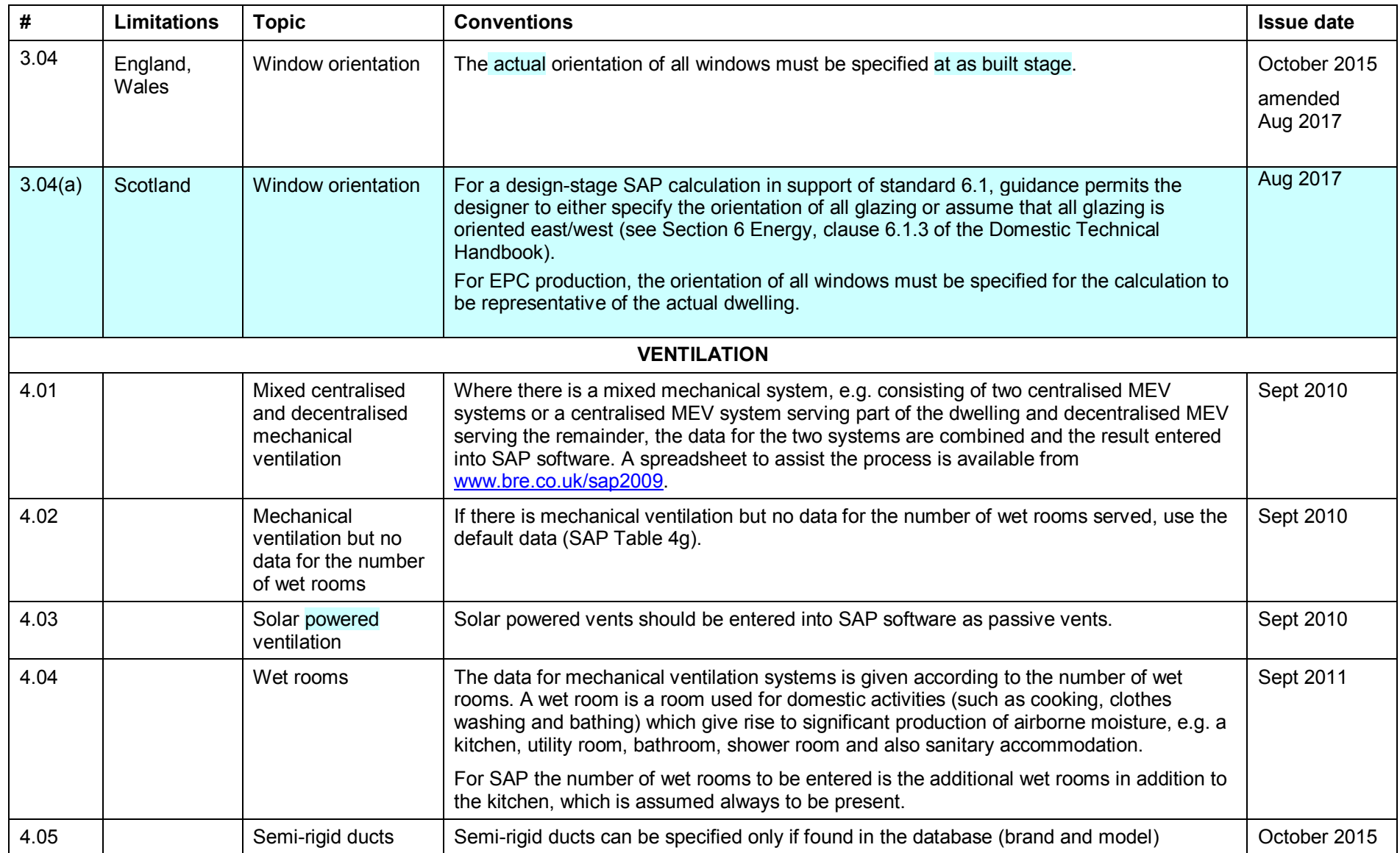

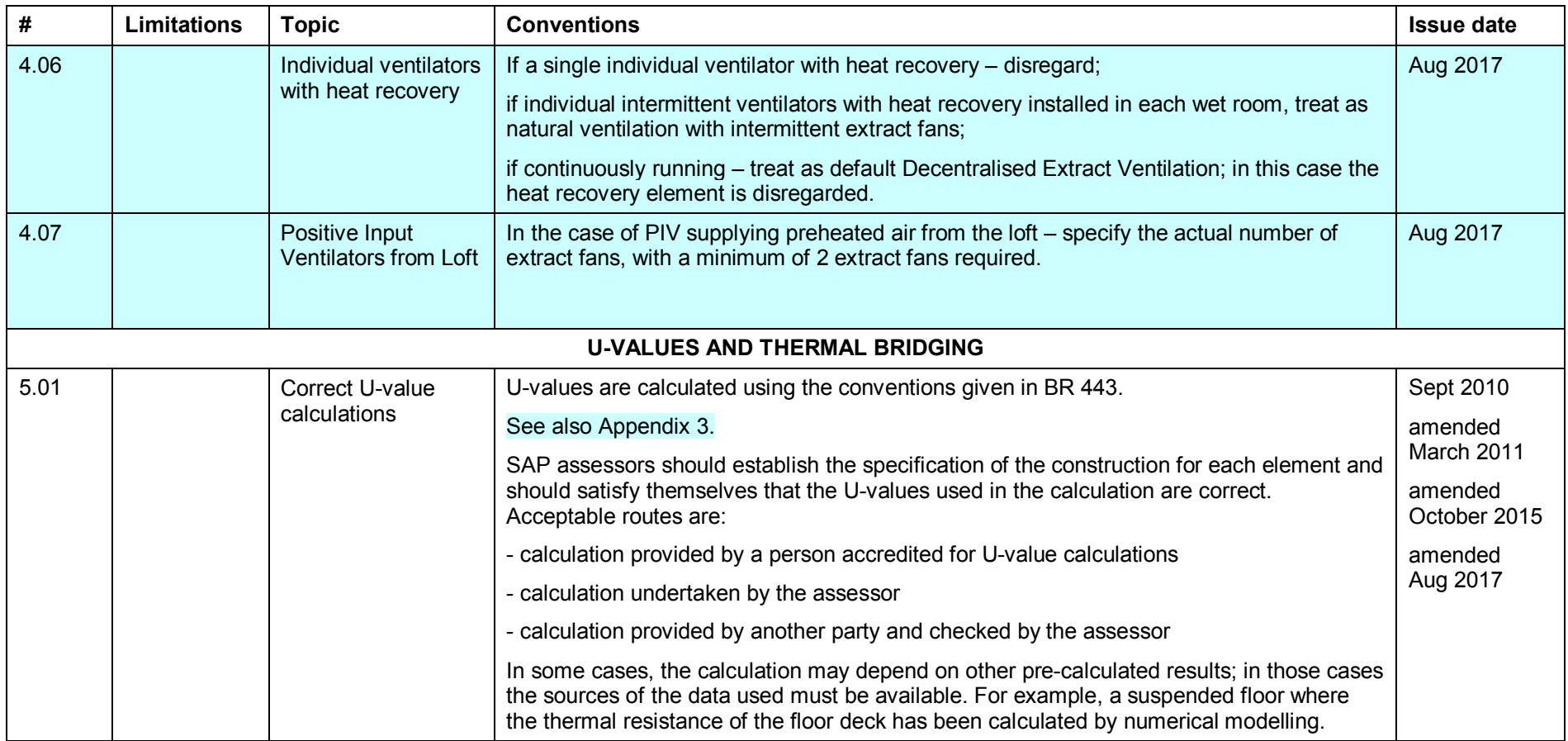

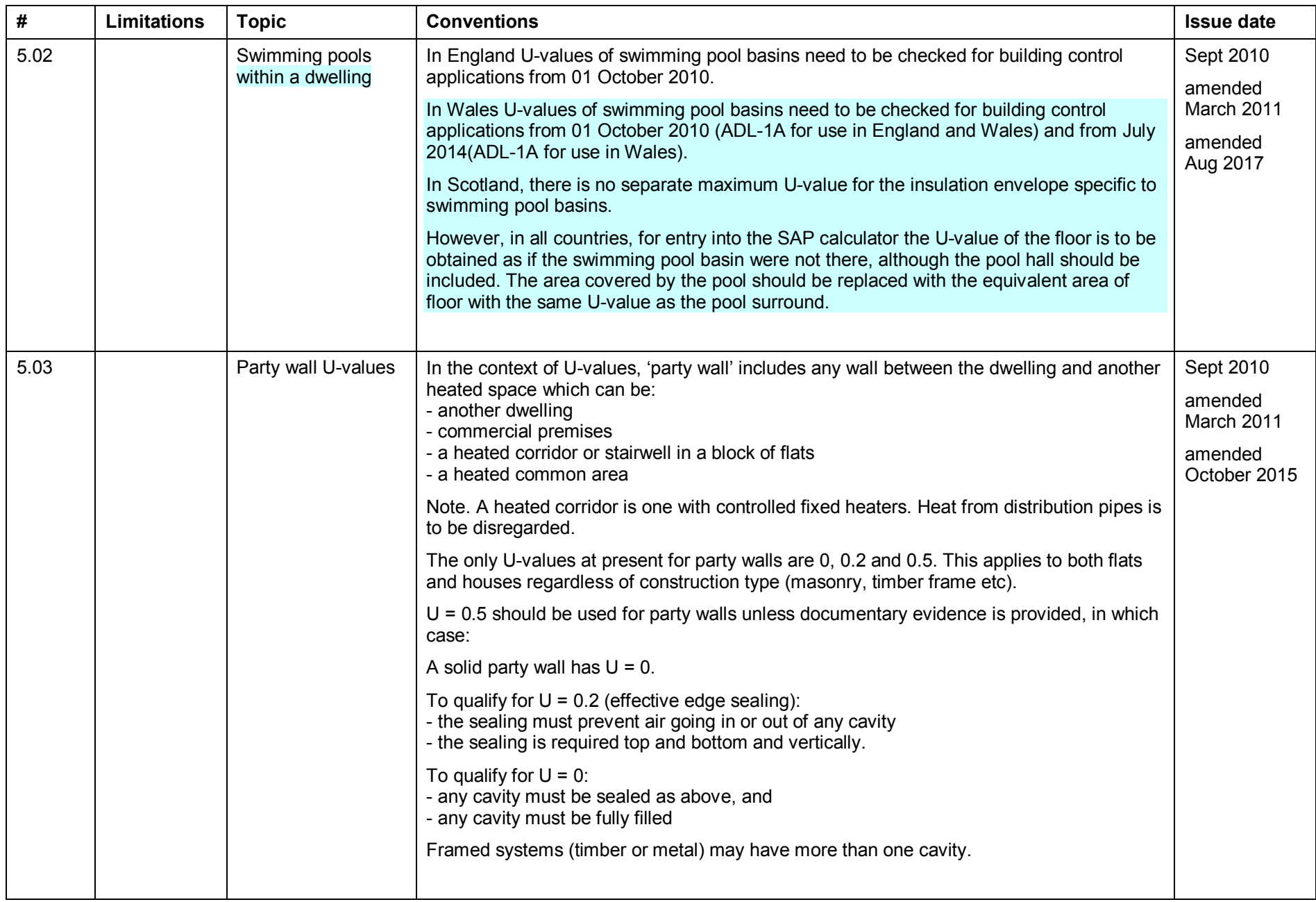

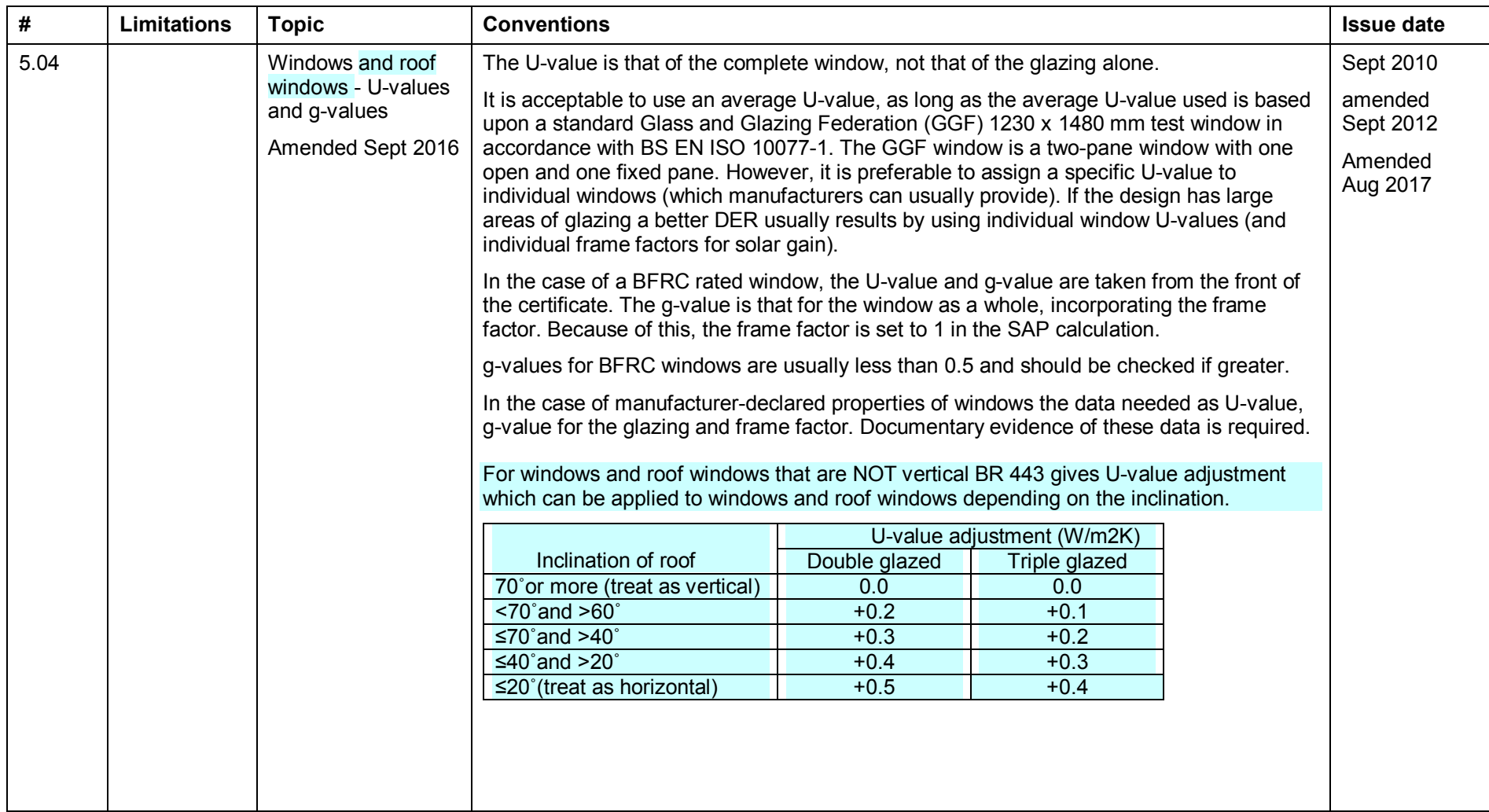

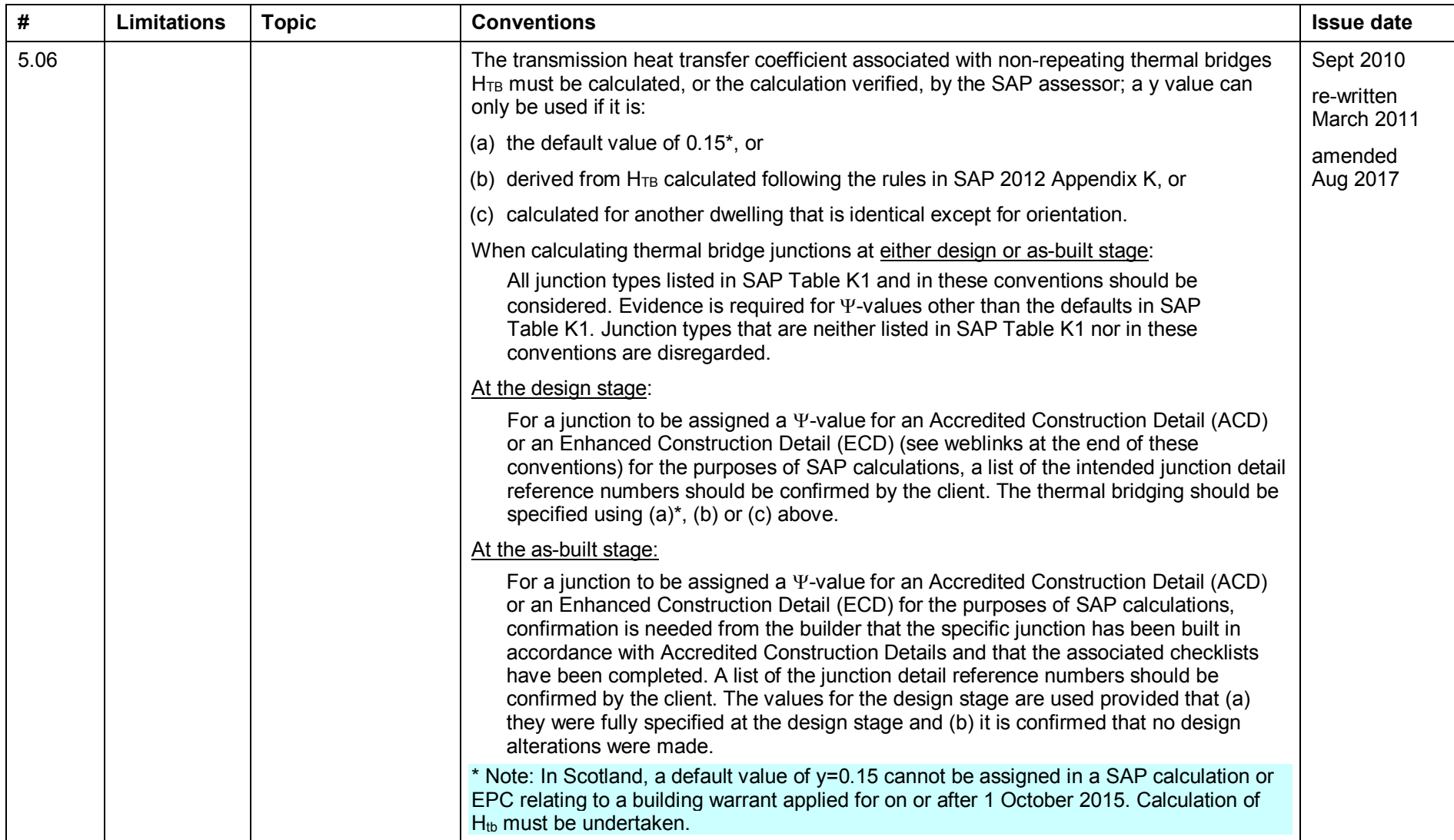

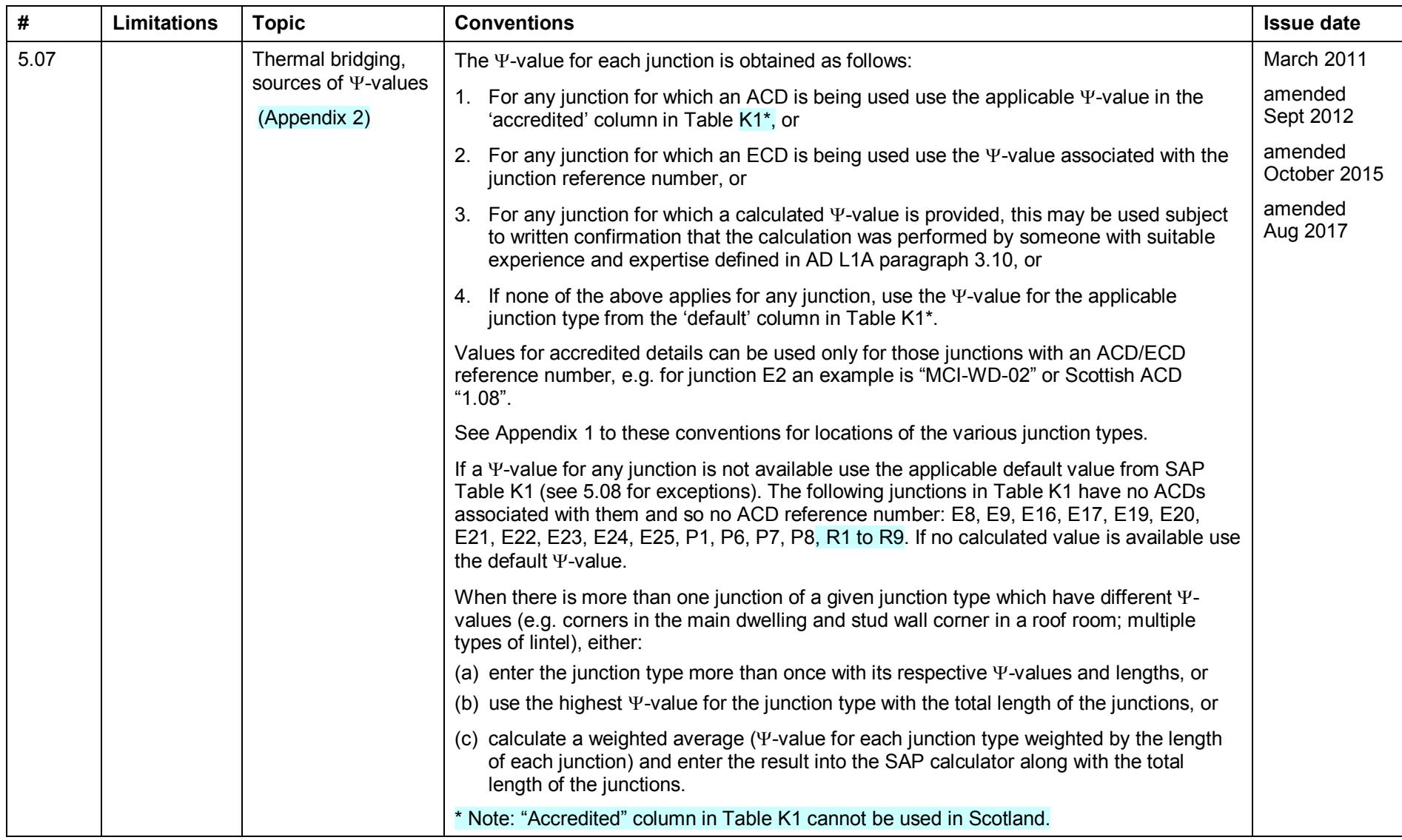

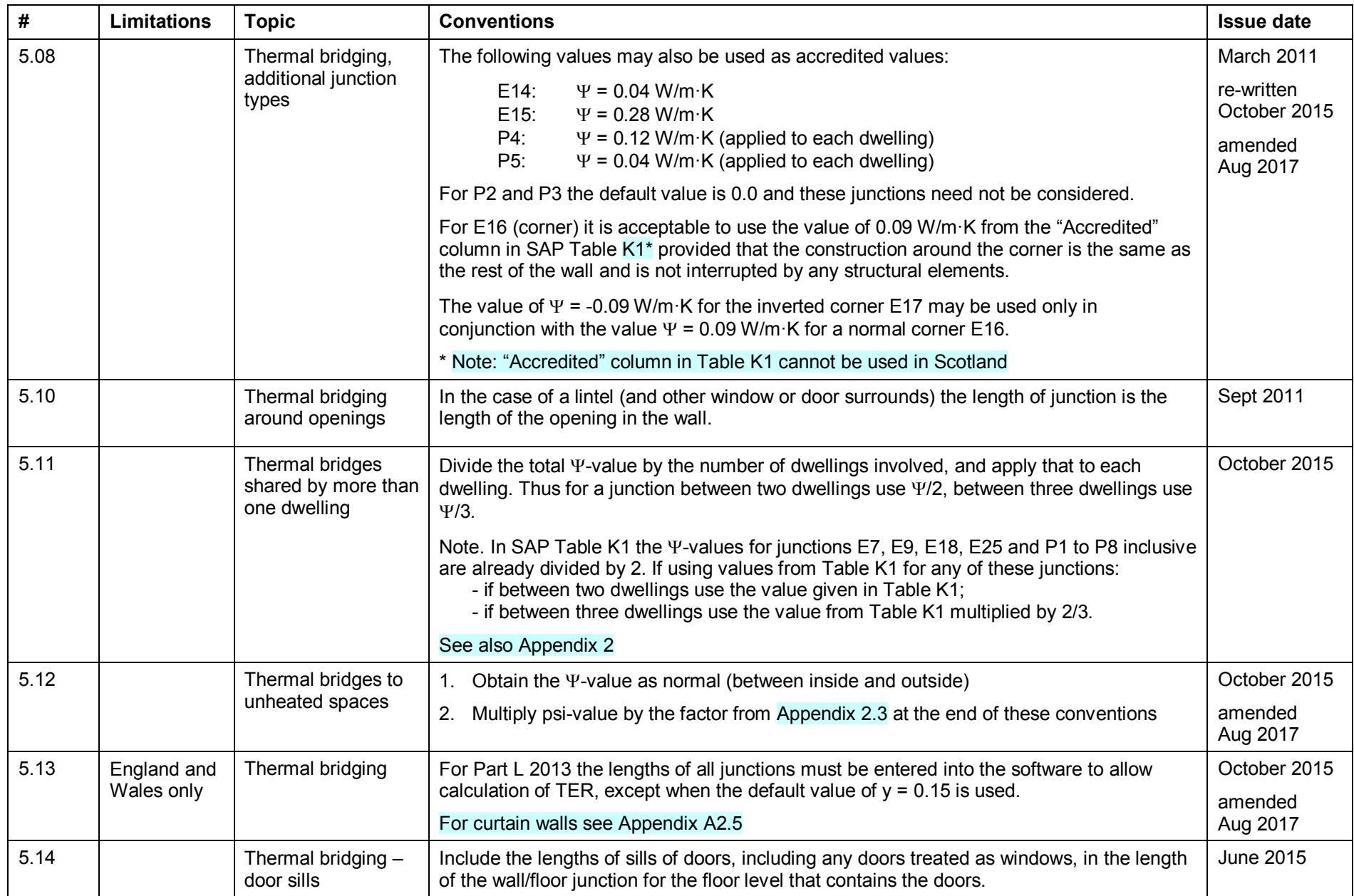

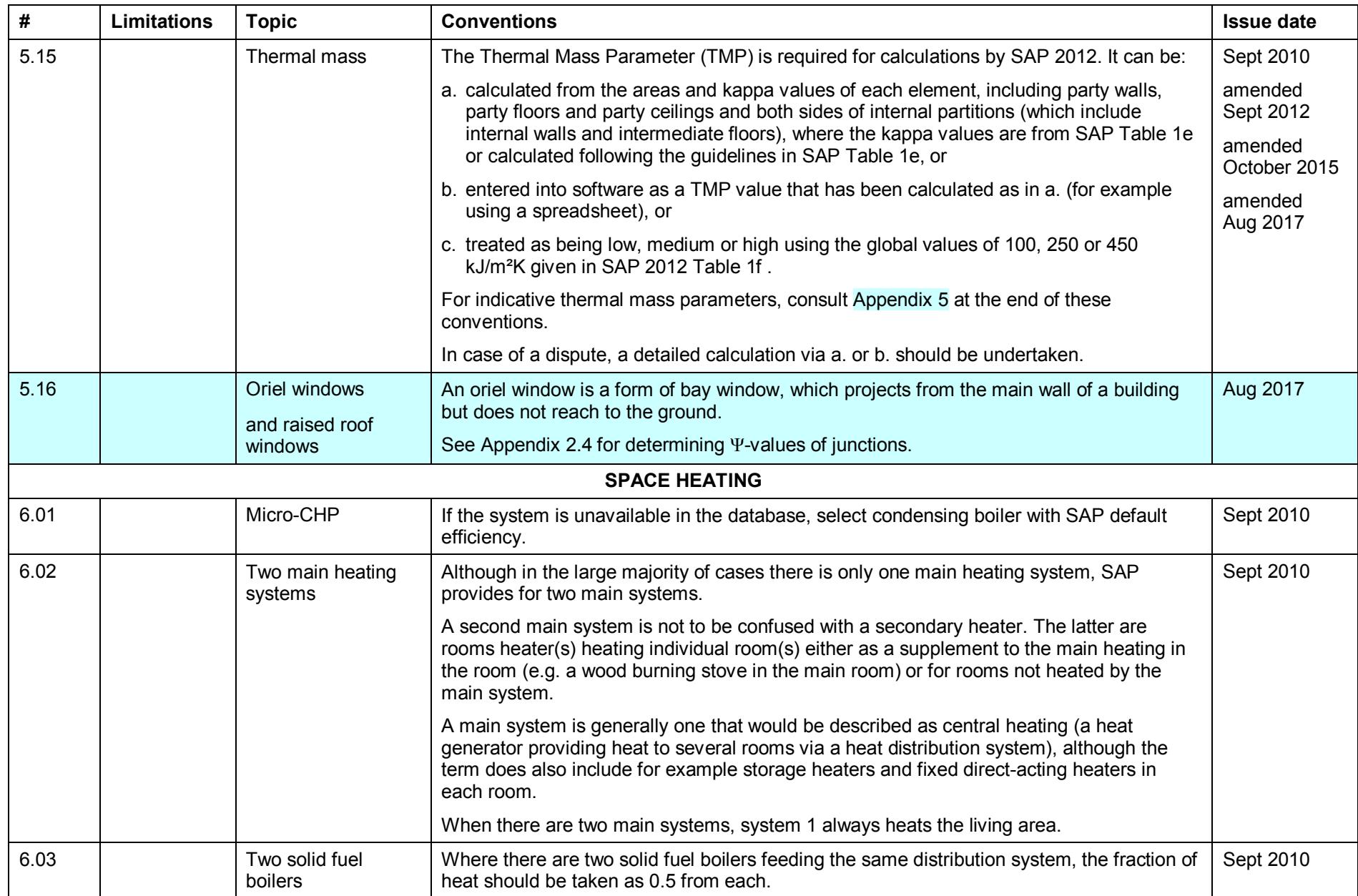

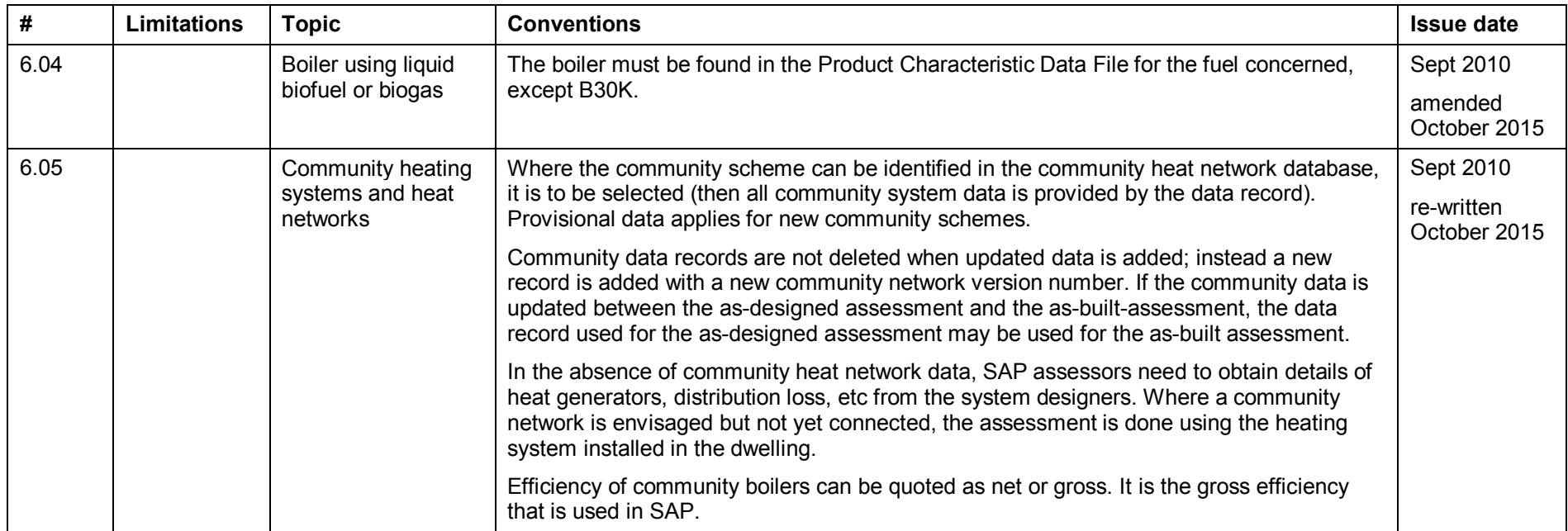

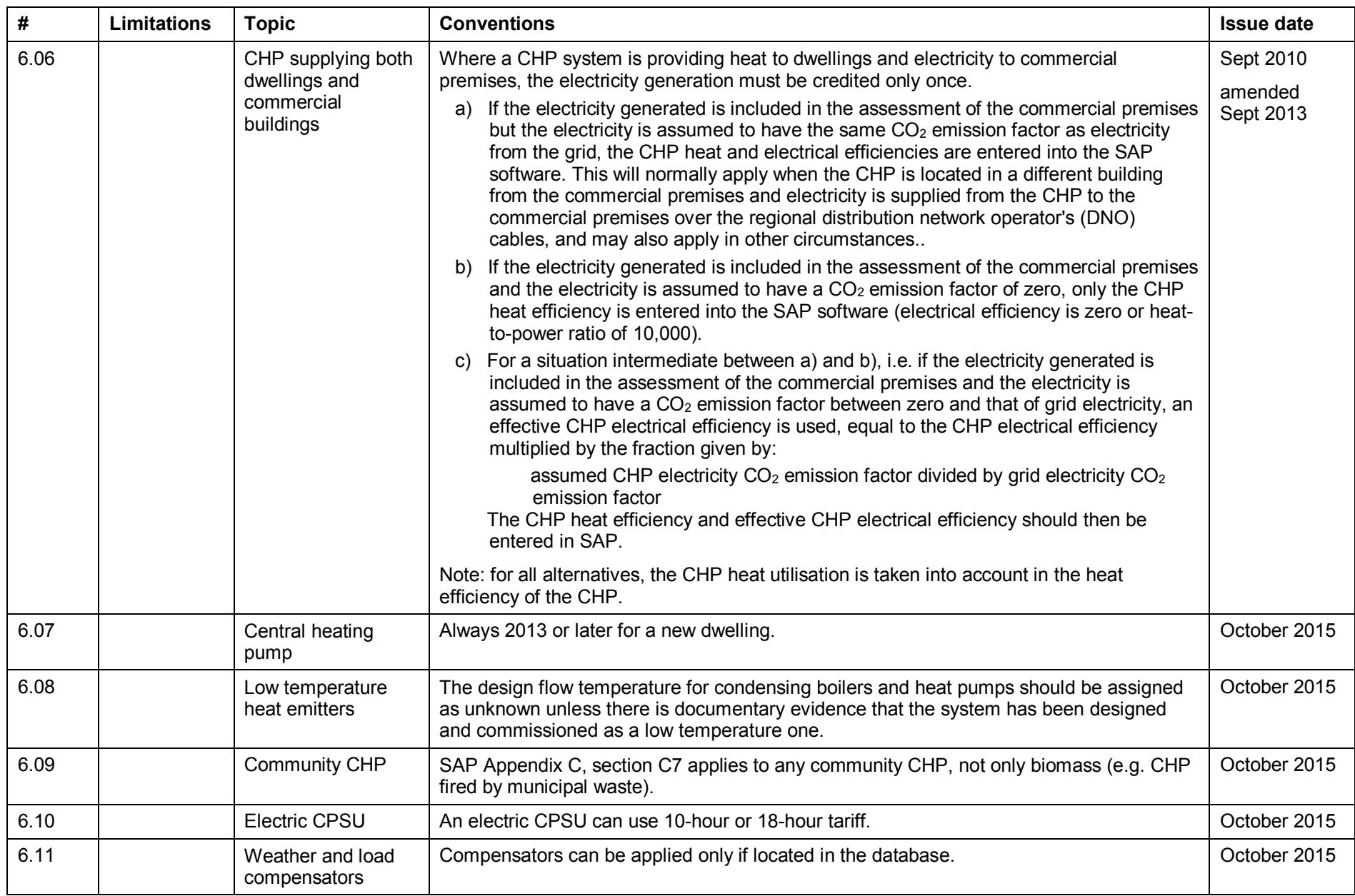

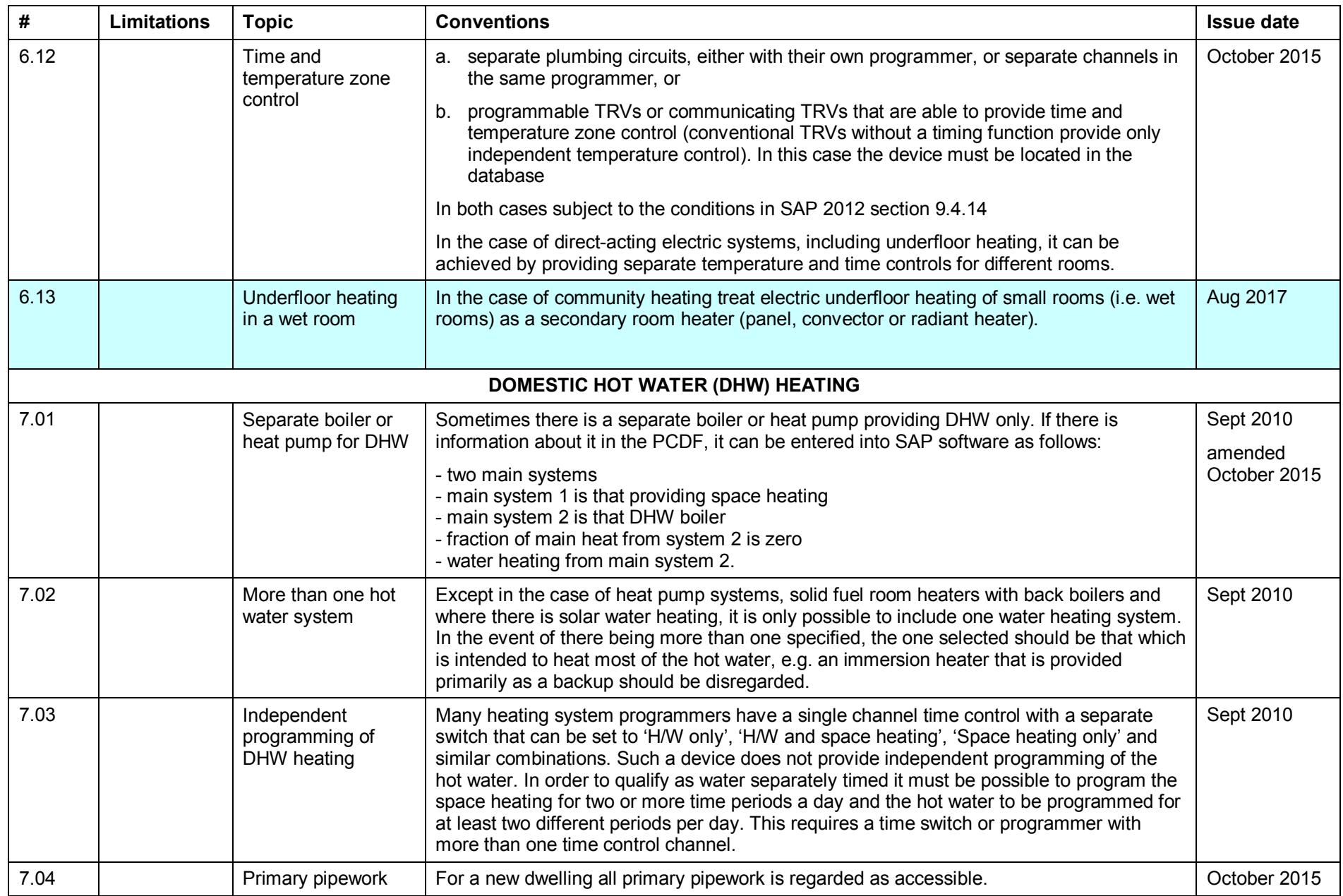

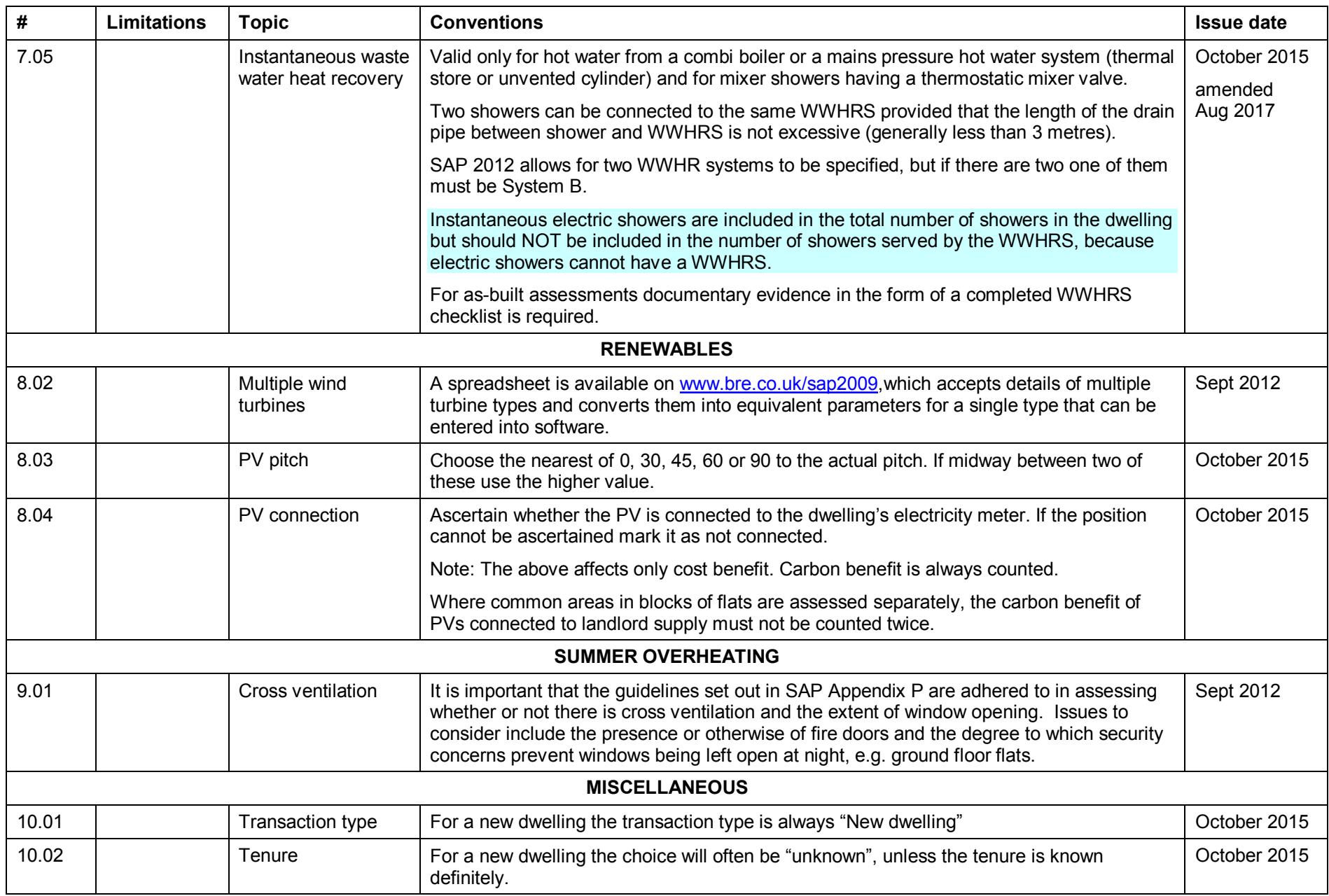

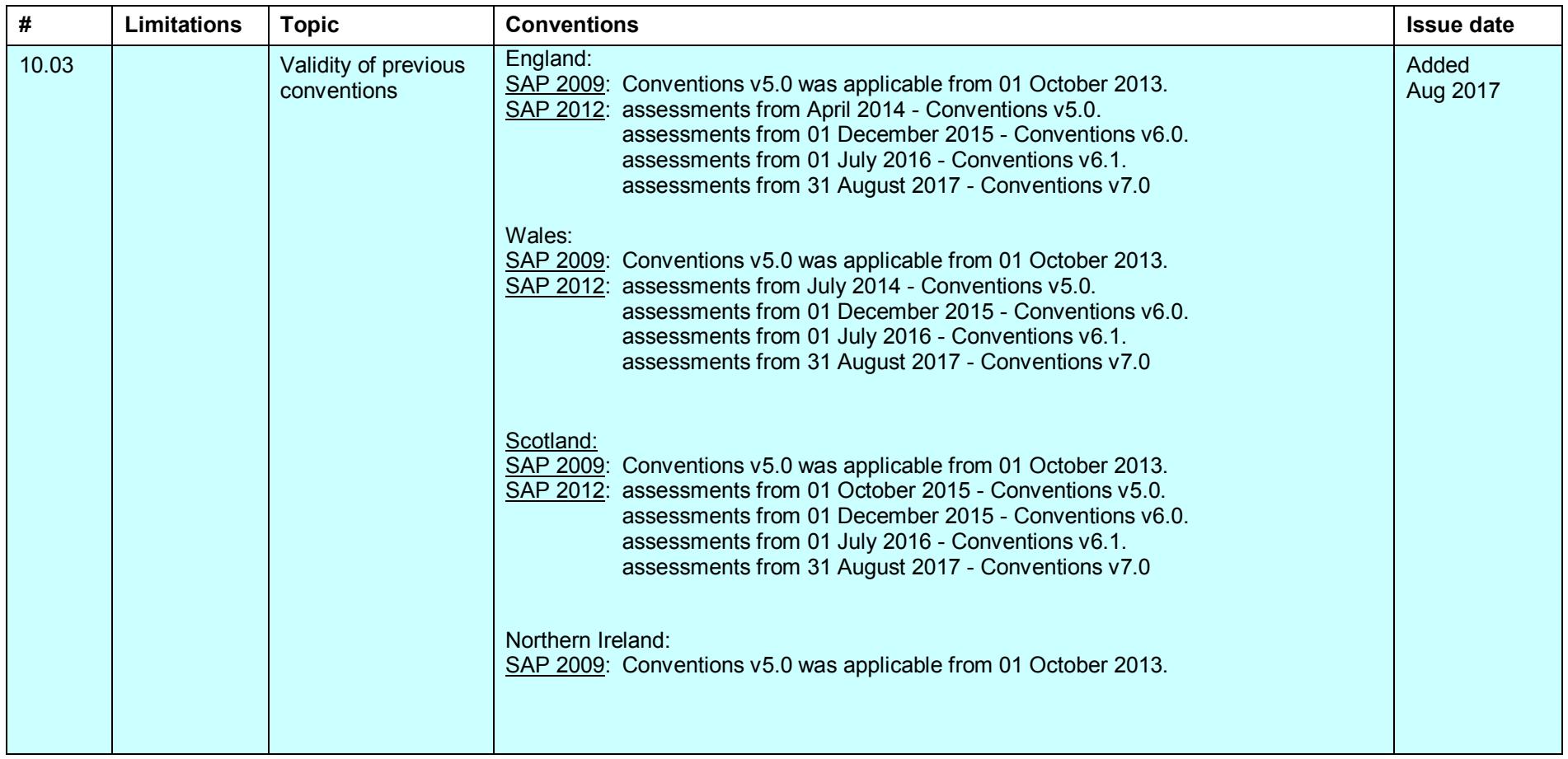

#### **Revision history**

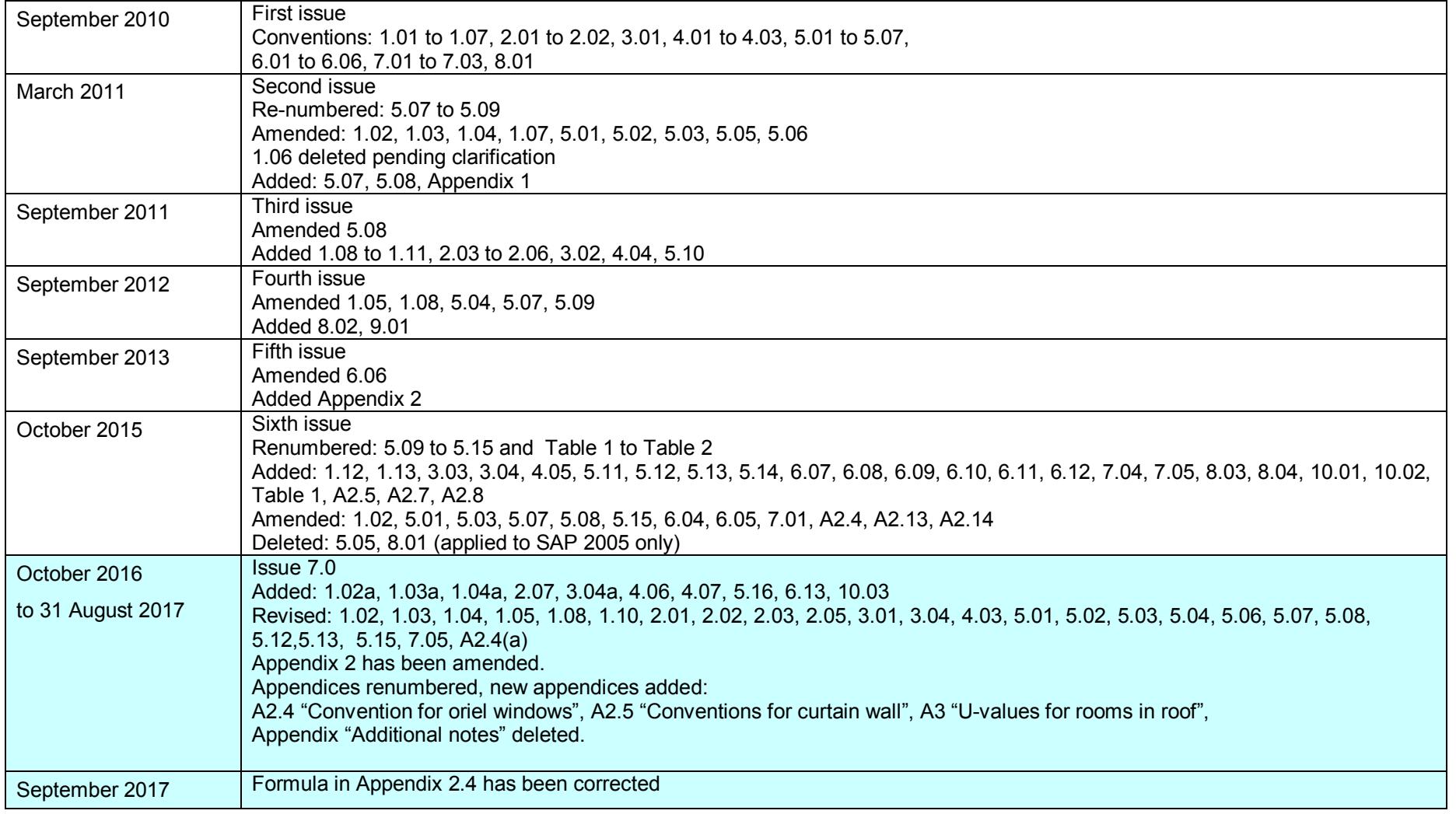

## **Appendix 1 – Documentary evidence**

Where particular data values are brought to a SAP calculation, evidence is needed to confirm them. This appendix sets out appropriate forms of documentary evidence.

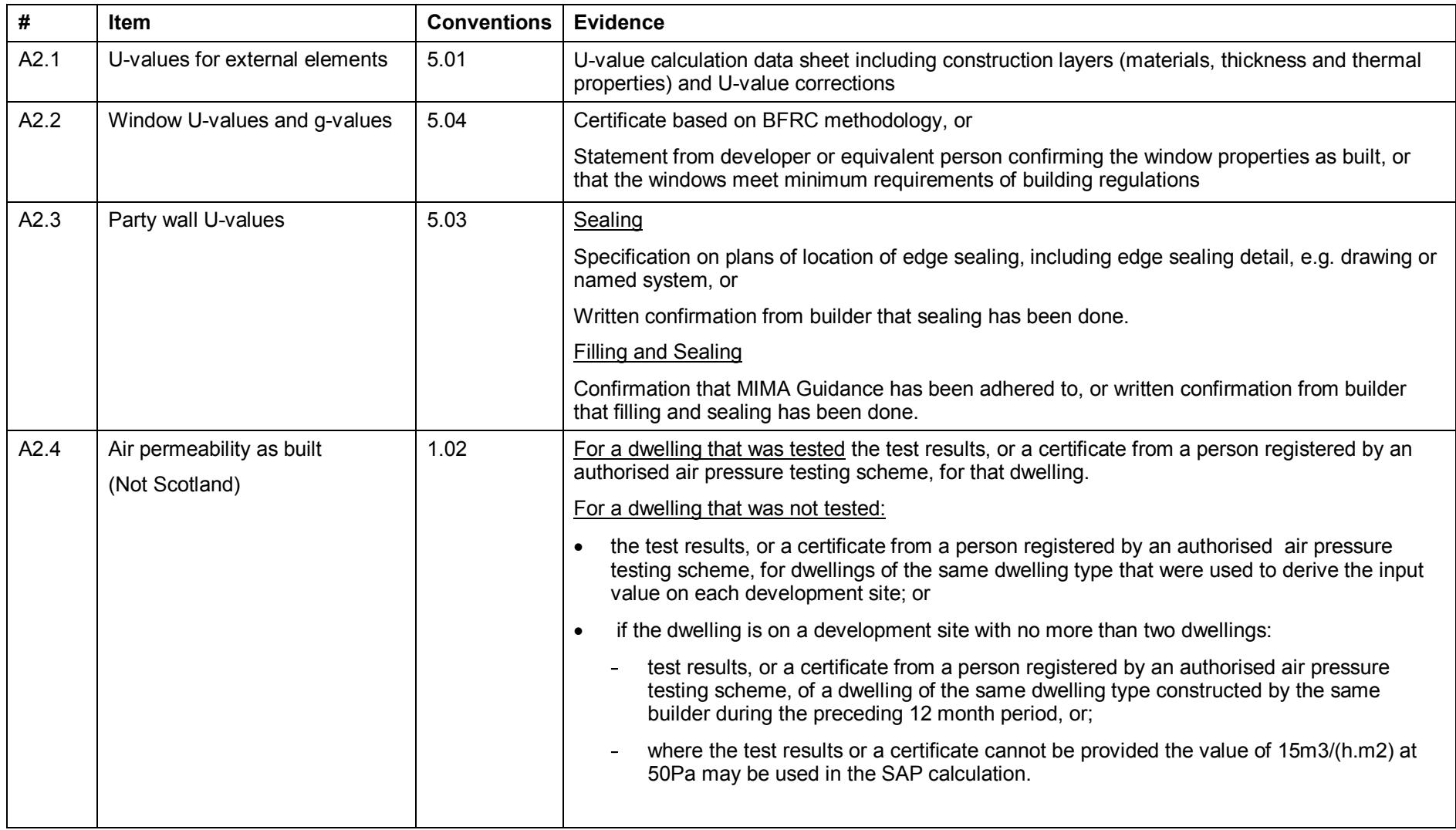

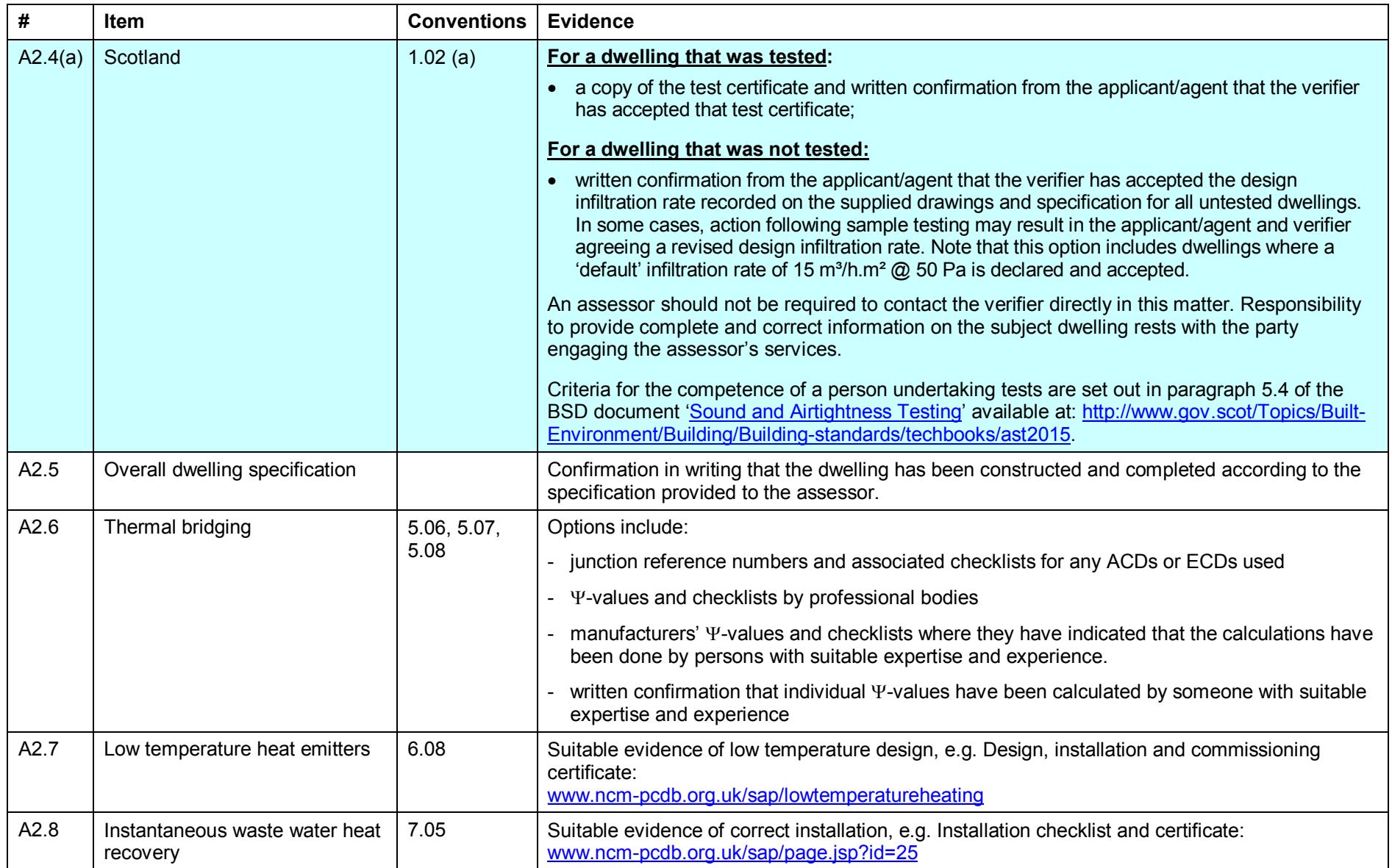

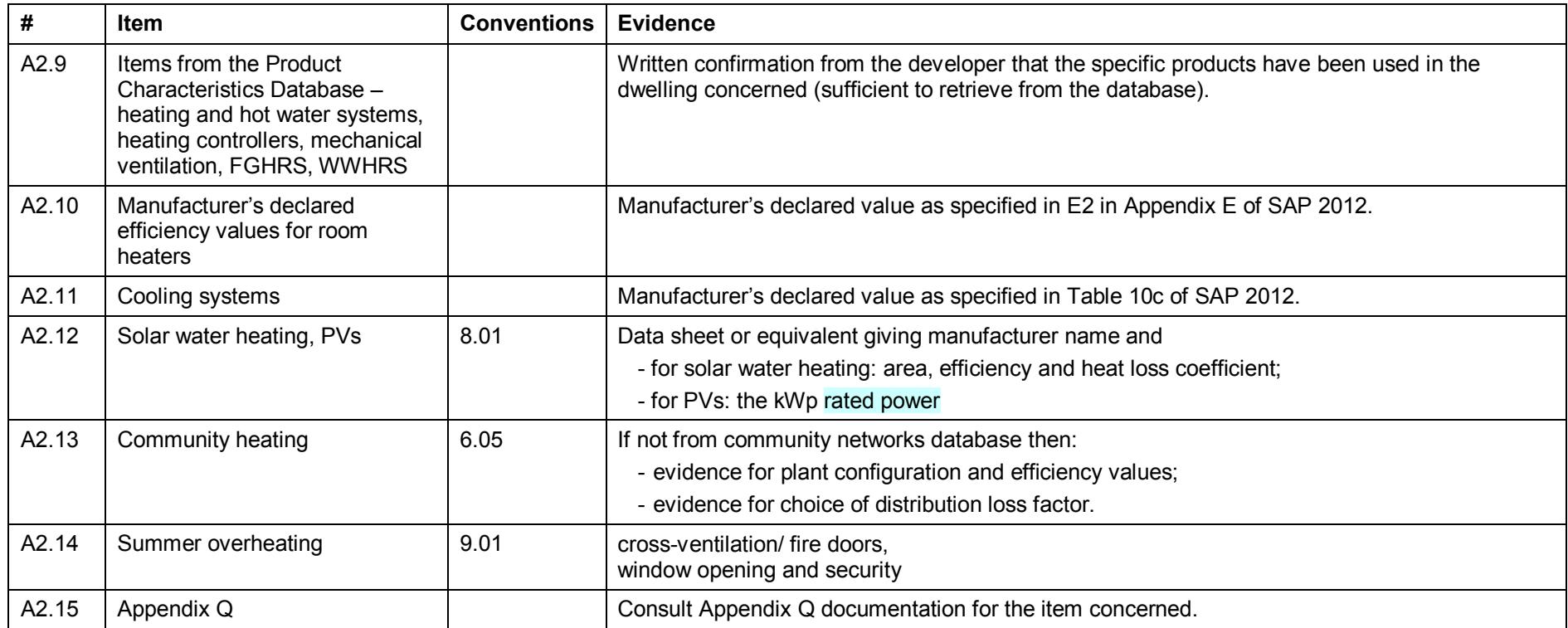

### **Appendix 2: Thermal bridges**

#### **Figure 2.1 : Location of thermal bridge types** listed in SAP Table K1 **It is expected that certification schemes will proved more detailed guidance for their assessors.**

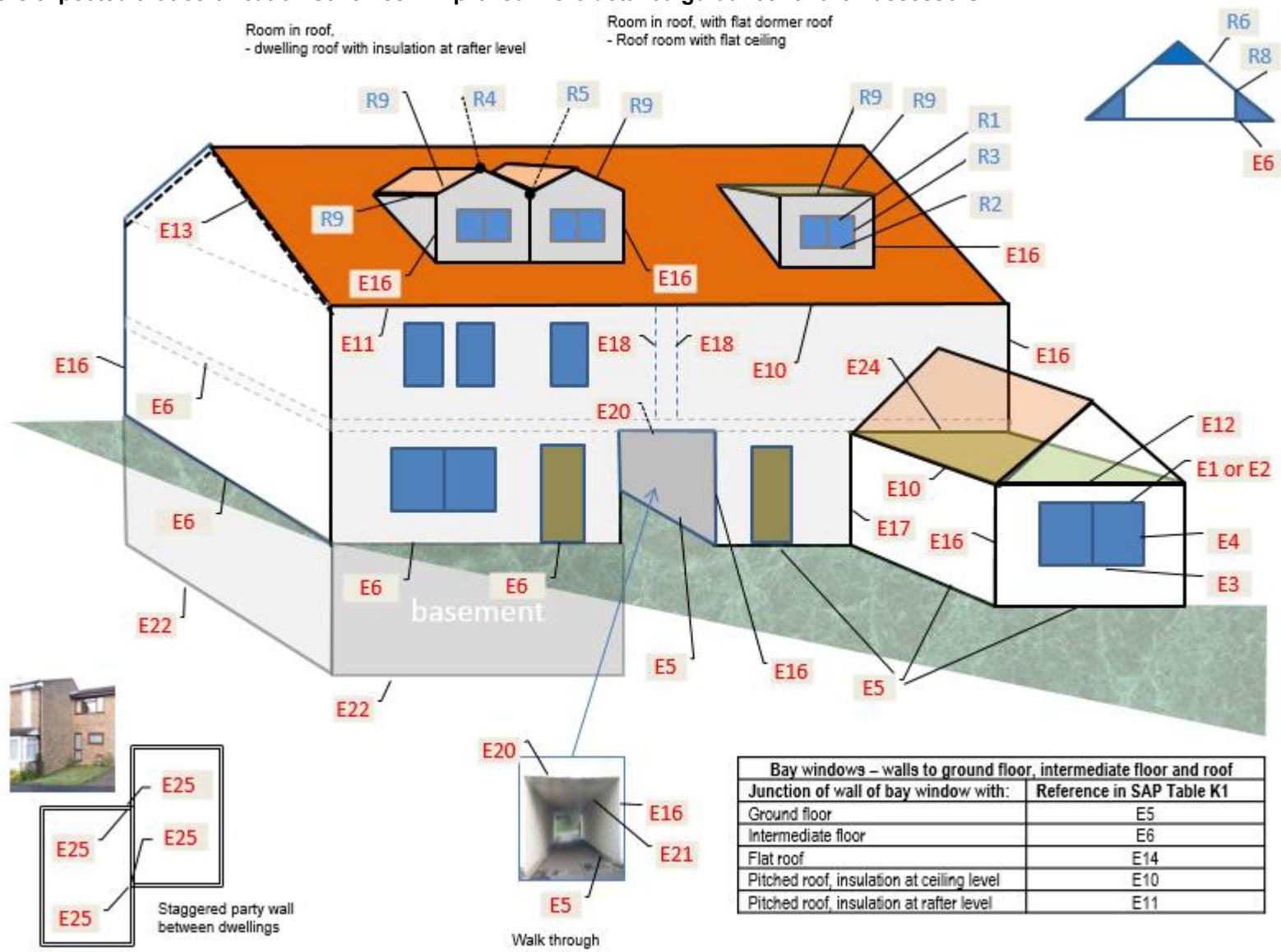

**Figure 2.2 : Location of thermal bridge types** listed in SAP Table K1 for **flats and party walls** 

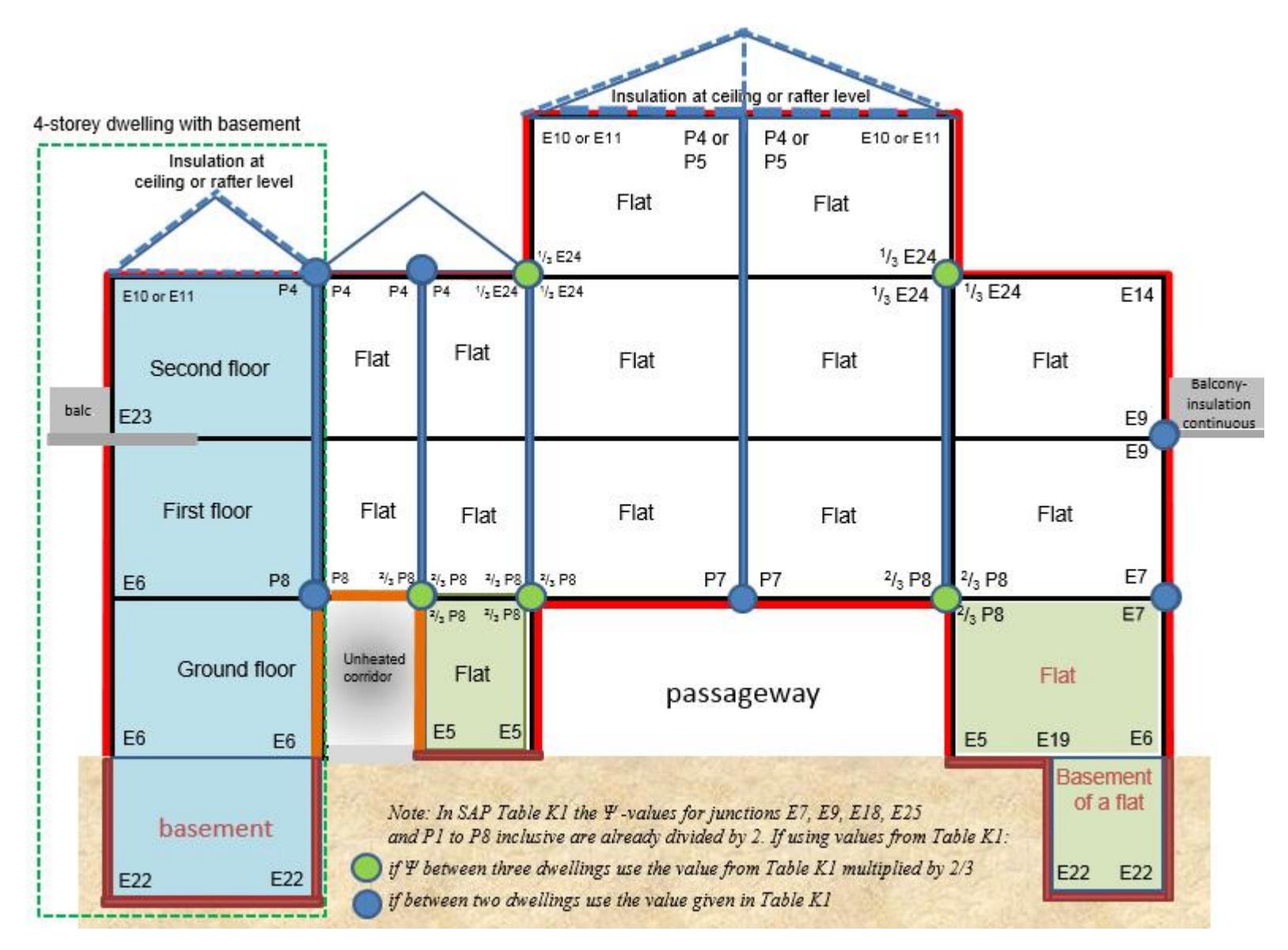

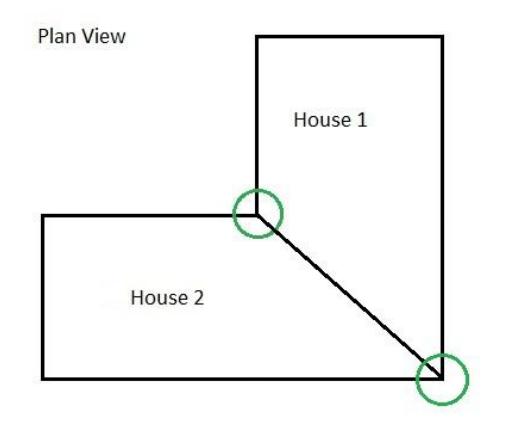

**Figure 2.2.2 :**. Inverted corner and normal corner divided between two dwellings – use E18 for each junction for each dwelling.

**Figure 2.2.3 :**. Junction to unheated stairwell – treat as party floor (E6 or E7)

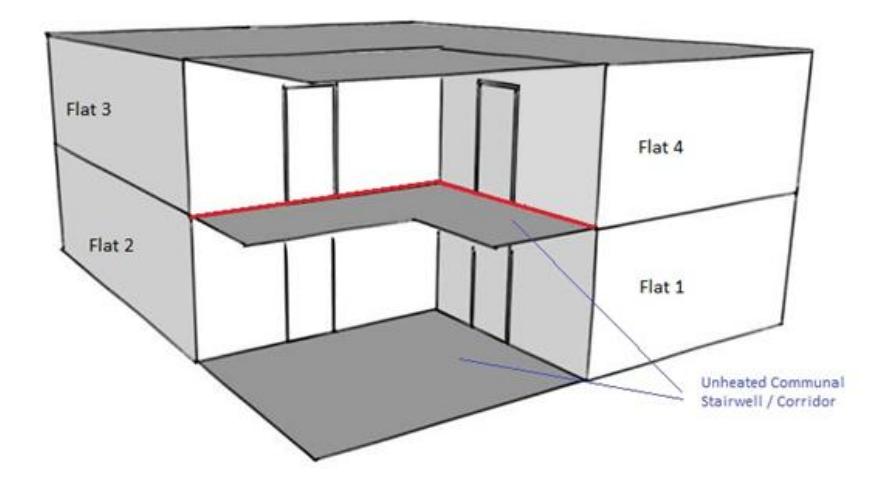

## **Appendix 2.3: Factors for sheltered thermal bridges (see convention 5.12)**

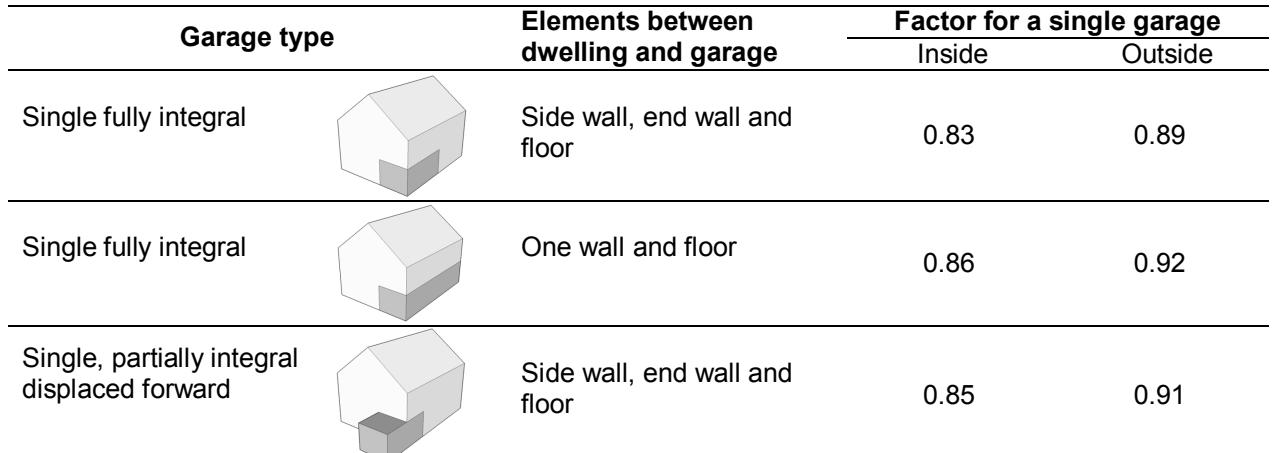

**Factors for integral single garages** (single garage is a garage for one car)

**Factors for integral double garages** (double garage is a garage for two cars)

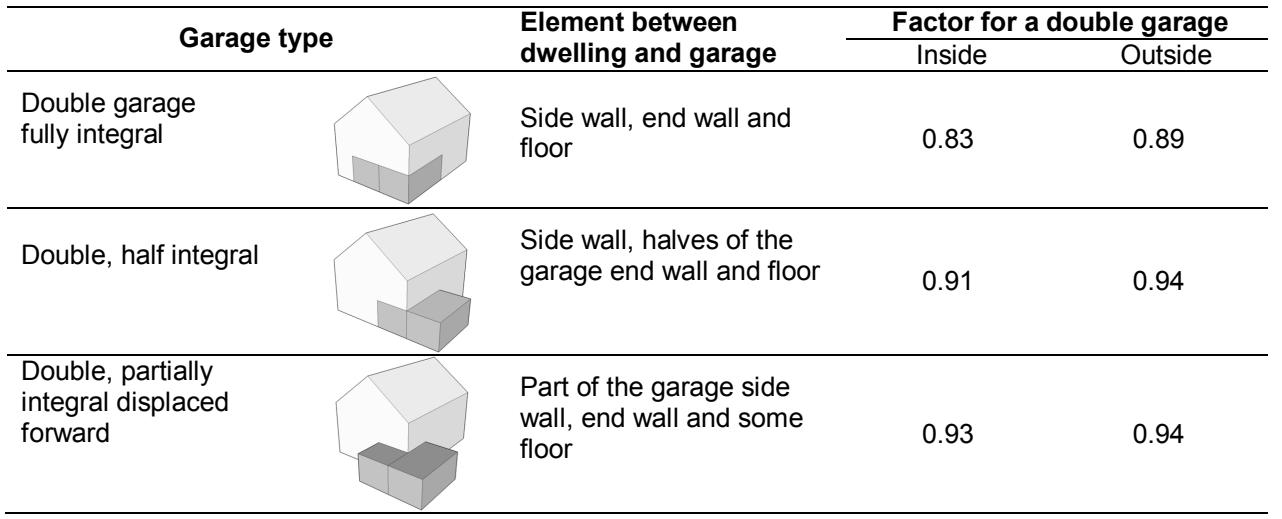

**Factors for room in roof adjacent to unheated loft space** 

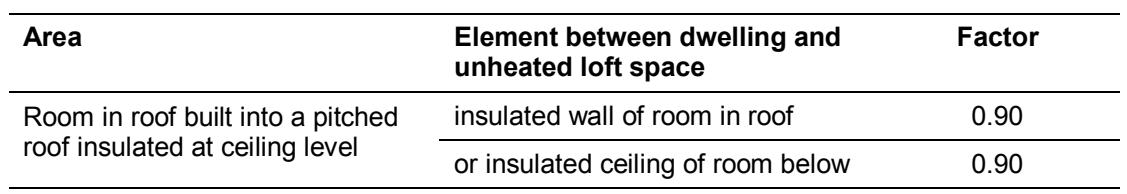

#### **Factors for stairwells and corridors**

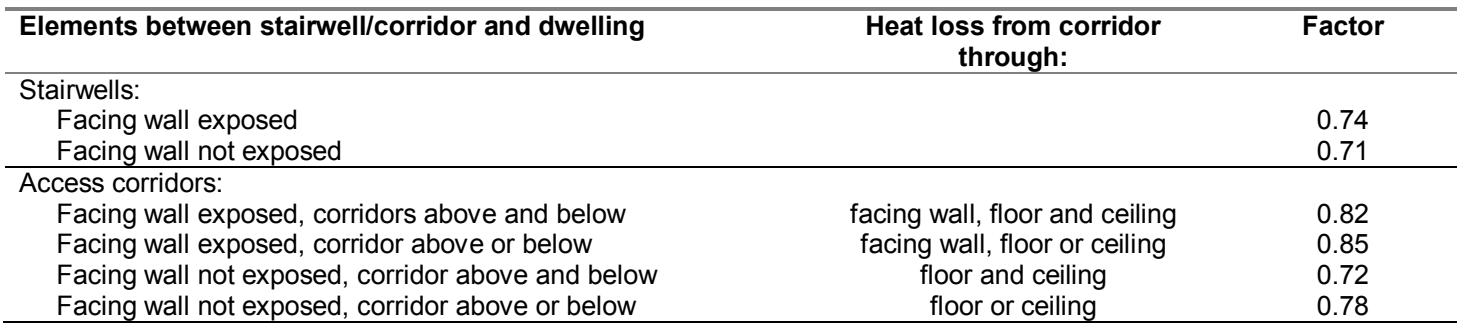

#### **Appendix 2.4 Thermal bridging** - **Convention for Oriel windows**

#### **Method 1: Oriel window modelled by detailed analysis**

Heat loss from the opening from which an oriel window protrudes

 $Q_{\text{opening}} = Q_{\text{modelled}} - (U_{\text{wall}} \times A_{\text{wall}})$ 

Effective U-value of the opening is:

 $U_{\text{effective}} = Q_{\text{opening}} / A_{\text{opening}}$ 

Ueffective is applied to the projected area of opening

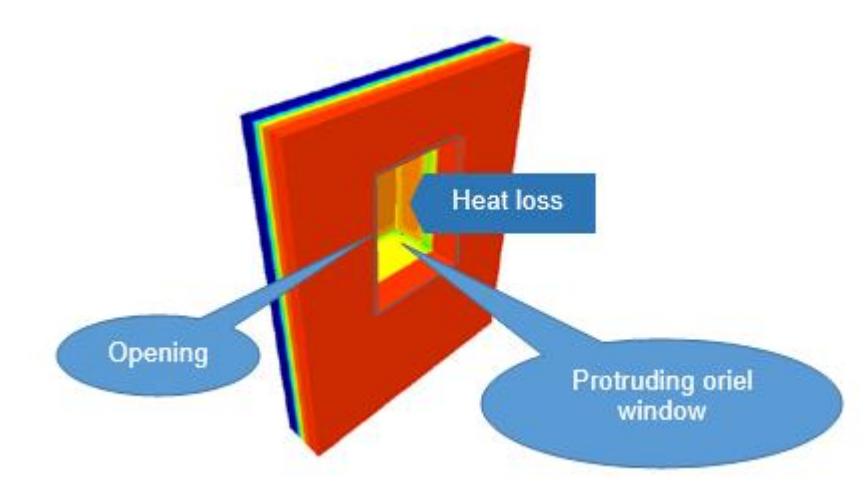

Ueffective takes into the account heat losses associated with thermal bridging so Ψ-values associated with sills, jams and lintels are zero.

#### **Method 2: Oriel window not modelled**

An approximate conservative estimate of U<sub>effective</sub> is calculated as:

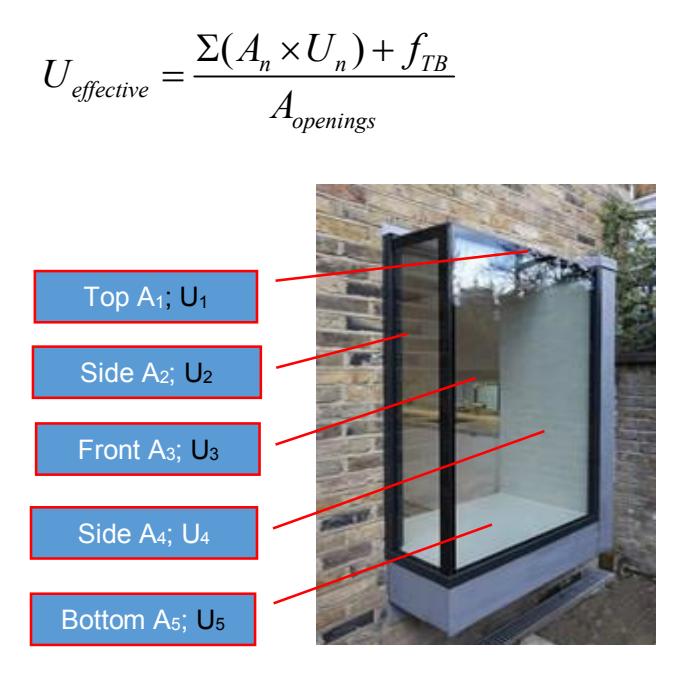

*Aopening* is the area of opening in the wall (projected area)

*Ueffective* is the effective U-value that is applied to the projected area

 $f_{TR}$  **factor that accounts for thermal bridges occurring in the oriel window;** 

 $f_{TB}$  = 0.15 is the default value recommended for the calculation; it covers all thermal bridges for a window and therefore no additional thermal bridging should be added for window sills, lintels or jambs.

#### **Appendix 2.5 Thermal Bridging - Convention for curtain walls**

Where thermal bridging has been included in the façade u-value, it is appropriate to input the measured length and apply a ψ-value of "0" in order to gain improvement on the notional value, but not for openings.

The façade U-value includes all effects of thermal bridging within the façade, and may also include the thermal bridging for other junctions such as corners calculated in line with EN ISO 12631. Therefore calculate the thermal bridging heat loss with:

- the lengths of window and door surrounds set to zero;
- the lengths of other junctions included in the calculated façade U-value entered as the actual length of junctions and psi-value set to zero;
- for all other junctions not included in the façade U-value enter their actual length and actual psi-value.

For example:

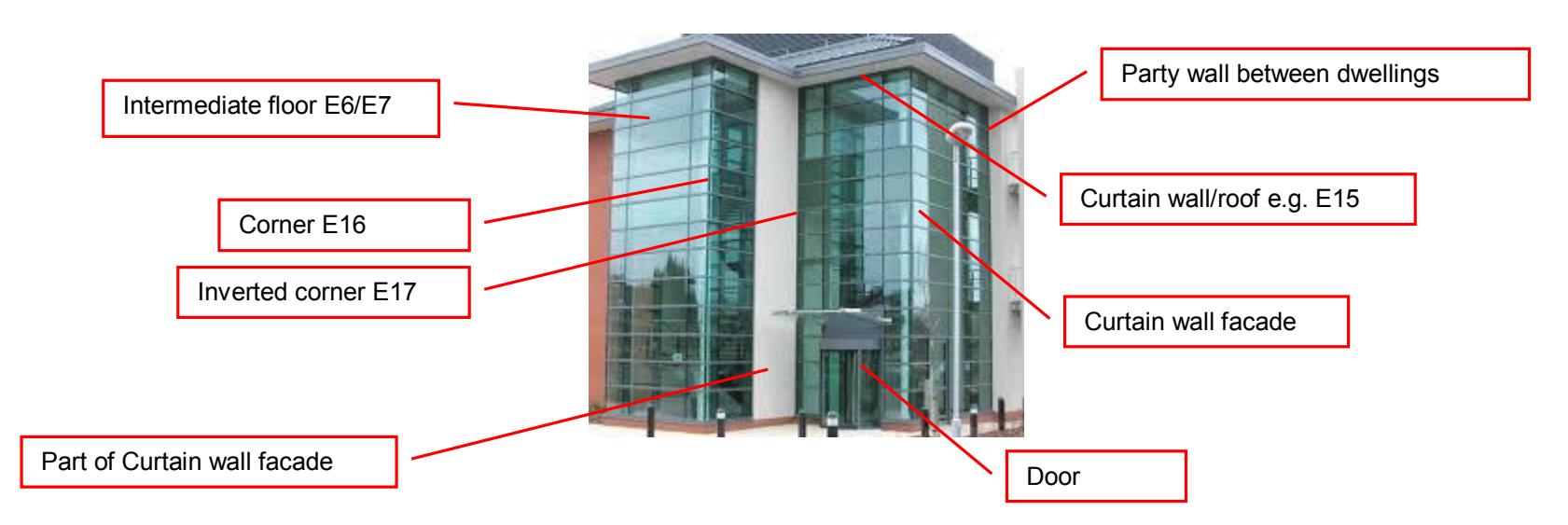

U-value of the curtain wall façade is calculated in line with EN ISO 12631, the U-value includes all heat loss through all elements of curtail wall including all thermal bridging at junctions, which allows the designer to specify one overall façade U-value incorporating all thermal bridges within the curtain wall façade.

U-value: Apply the calculated overall curtain wall façade U-value incorporating all thermal bridges to the area of the curtain wall façade;

Thermal bridging calculation:

Since the notional calculation includes thermal bridging, it is important to specify appropriate lengths of thermal bridges at psi-value when doing thermal bridging calculation within SAP.

E6/E7 Intermediate floor within/between dwelling(s):

Include lengths of junctions and psi-values if these are not included in the calculation of the curtain wall façade;

E16/E17 Corner (Normal / Inverted):

Where each instance of this bridge has been included in the façade U-value calculation, specify the actual length of junctions and psi-value=0.

E18/E25 Party (& staggered) wall between dwellings:

Where each instance of this bridge has been included in the façade u-value calculation, specify the actual length of junctions and psi-value=0.

Junctions relating to window/door connections (lintel, jamb & sill):

Do not include lengths of junctions around window/door surrounds, they should be set to zero as per SAP section 3.6. (this is because notional U-value already includes allowance for thermal bridging for curtain wall).

Other junctions:

The junctions with ground floor E5 and roof (junction type depending on roof type) will be included using length of junction and appropriate psi-value.

#### **Appendix 2.6 Web links for thermal bridge details**

Acredited Construction Details (ACD):

England & Wales: [www.planningportal.gov.uk/buildingregulations/approveddocuments/partl/bcassociateddocuments9/acd](http://www.planningportal.gov.uk/buildingregulations/approveddocuments/partl/bcassociateddocuments9/acd)

Scotland: [www.scotland.gov.uk/Topics/Built-Environment/Building/Building-standards/techbooks/techhandbooks](http://www.scotland.gov.uk/Topics/Built-Environment/Building/Building-standards/techbooks/techhandbooks)

The Scotland ones can be used in England & Wales if the actual construction corresponds.

Enhanced Construction details (ECD):

[www.energysavingtrust.org.uk/business/Business/Housing-professionals/Interactive-tools/Enhanced-Construction-Details/Enhanced-Construction-Details-Matrix](http://www.energysavingtrust.org.uk/business/Business/Housing-professionals/Interactive-tools/Enhanced-Construction-Details/Enhanced-Construction-Details-Matrix)

## **Appendix 3 – U-values for room in roof**

**3.1** U-values for elements to unheated roof voids in a room in the roof (see convention 2.07)

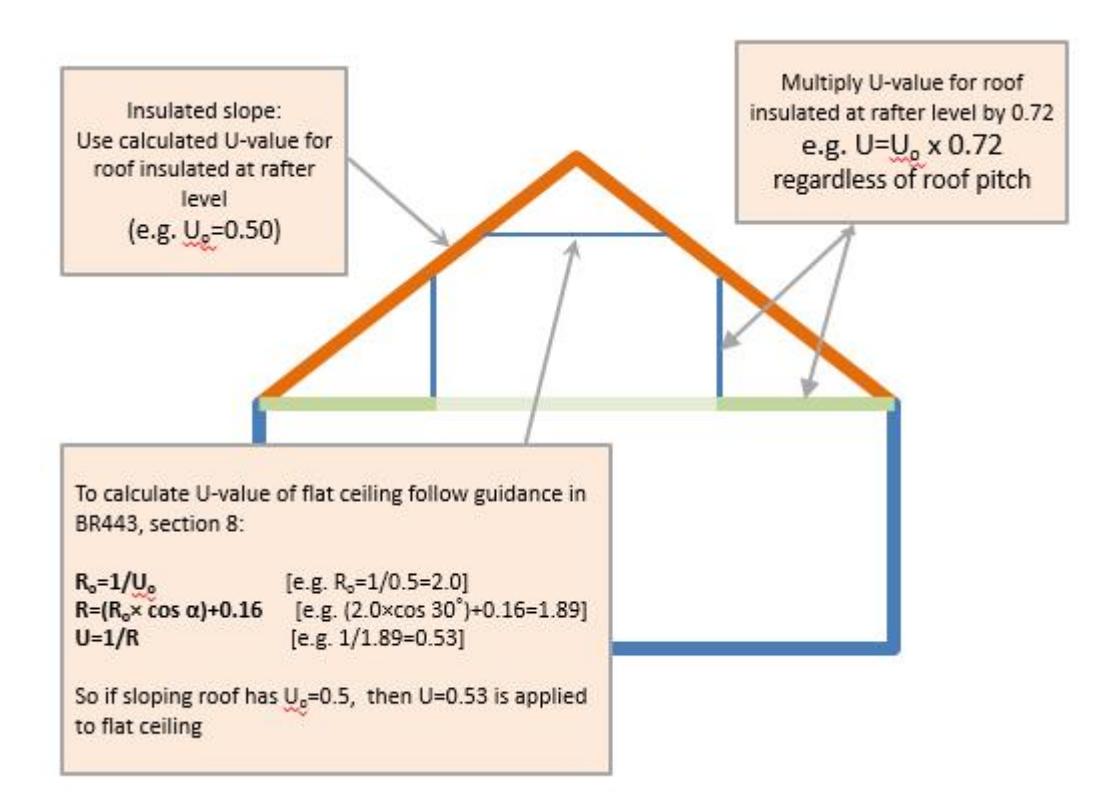

#### Appendix 4. Dwelling dimensions (the diagrams below show how to measure height of storeys in order to calculate volume of dwelling)

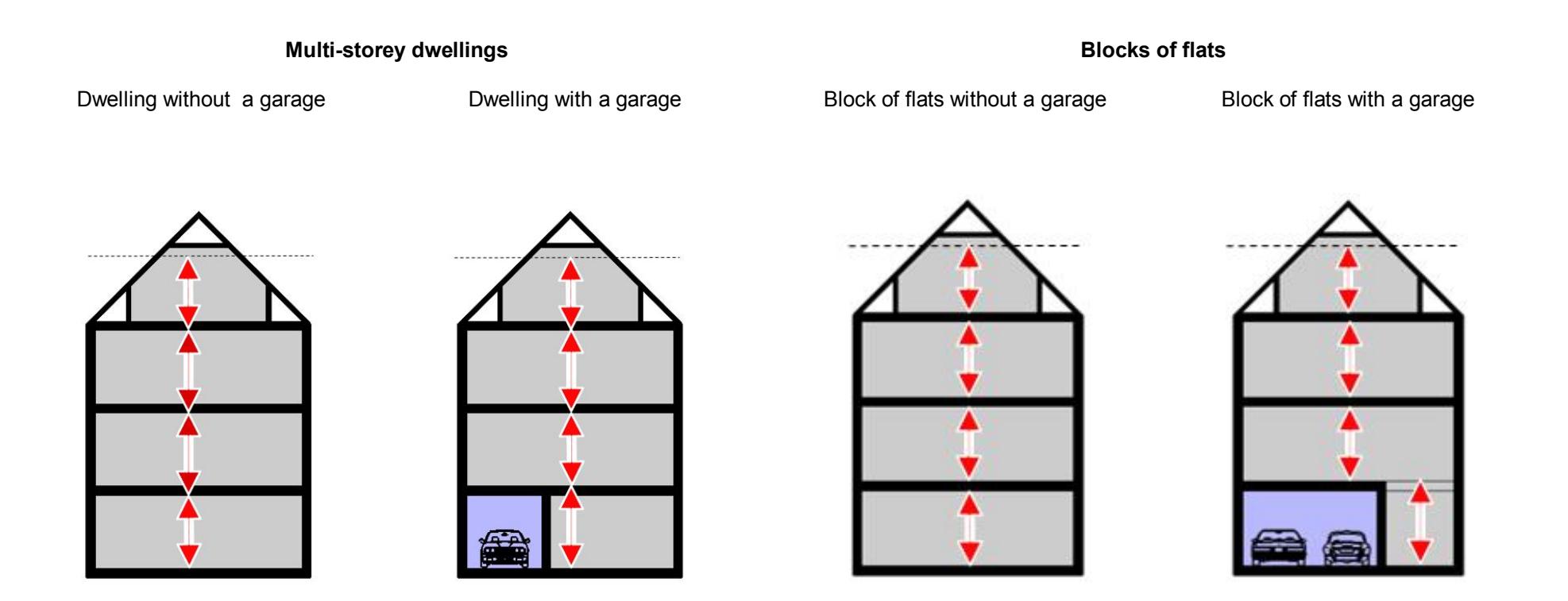

The difference in the approach to floor herights is due to the method of calculating thermal bridging of junctions. For blocks of flats the space between floors is already included in the psi-values, while the space between floors in other dwellings is not included, therefore the area of wall should be added.

# **Appendix 5. Thermal mass parameter for whole dwelling**

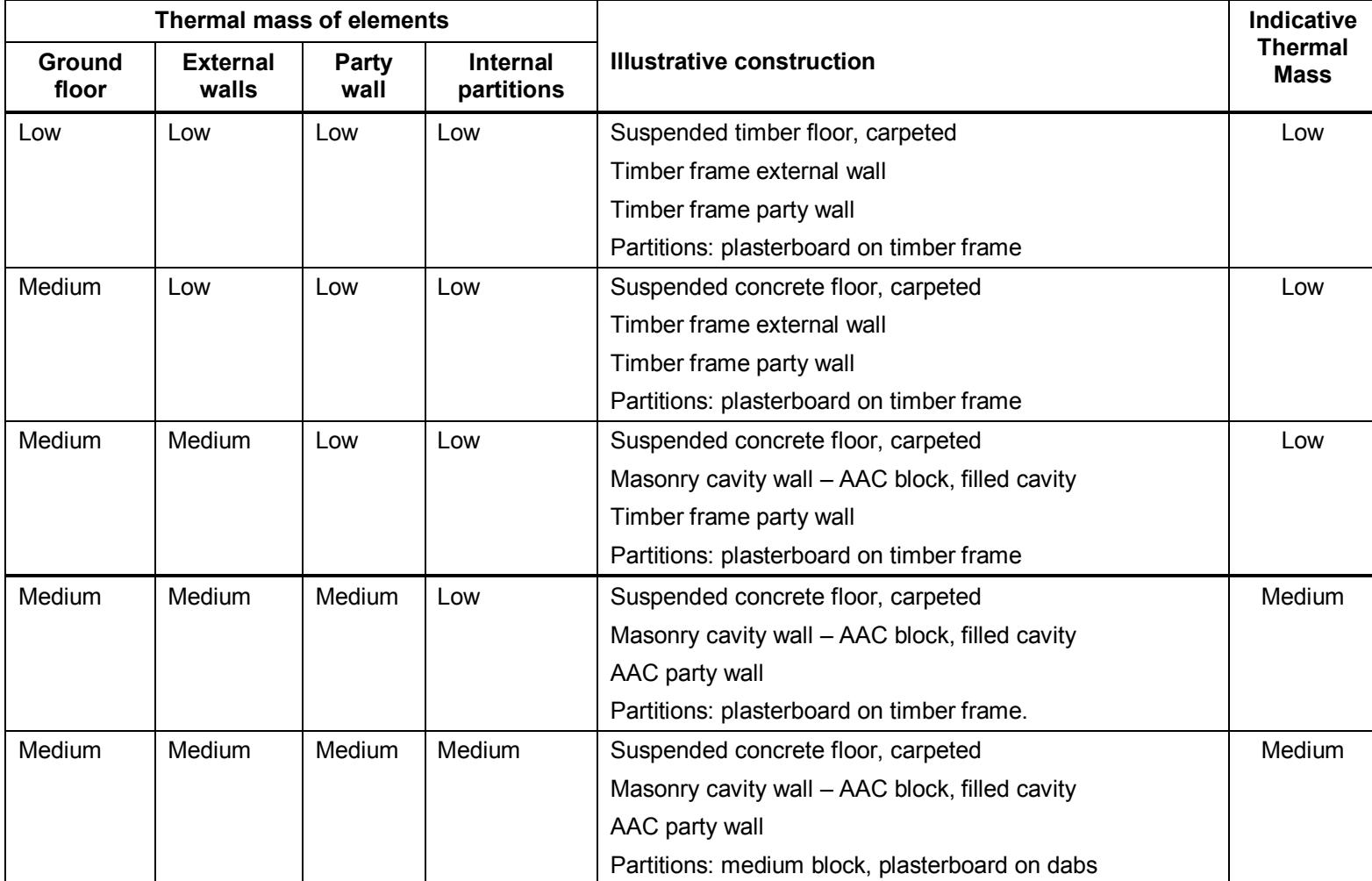

The following provides the thermal mass for some illustrative constructions.

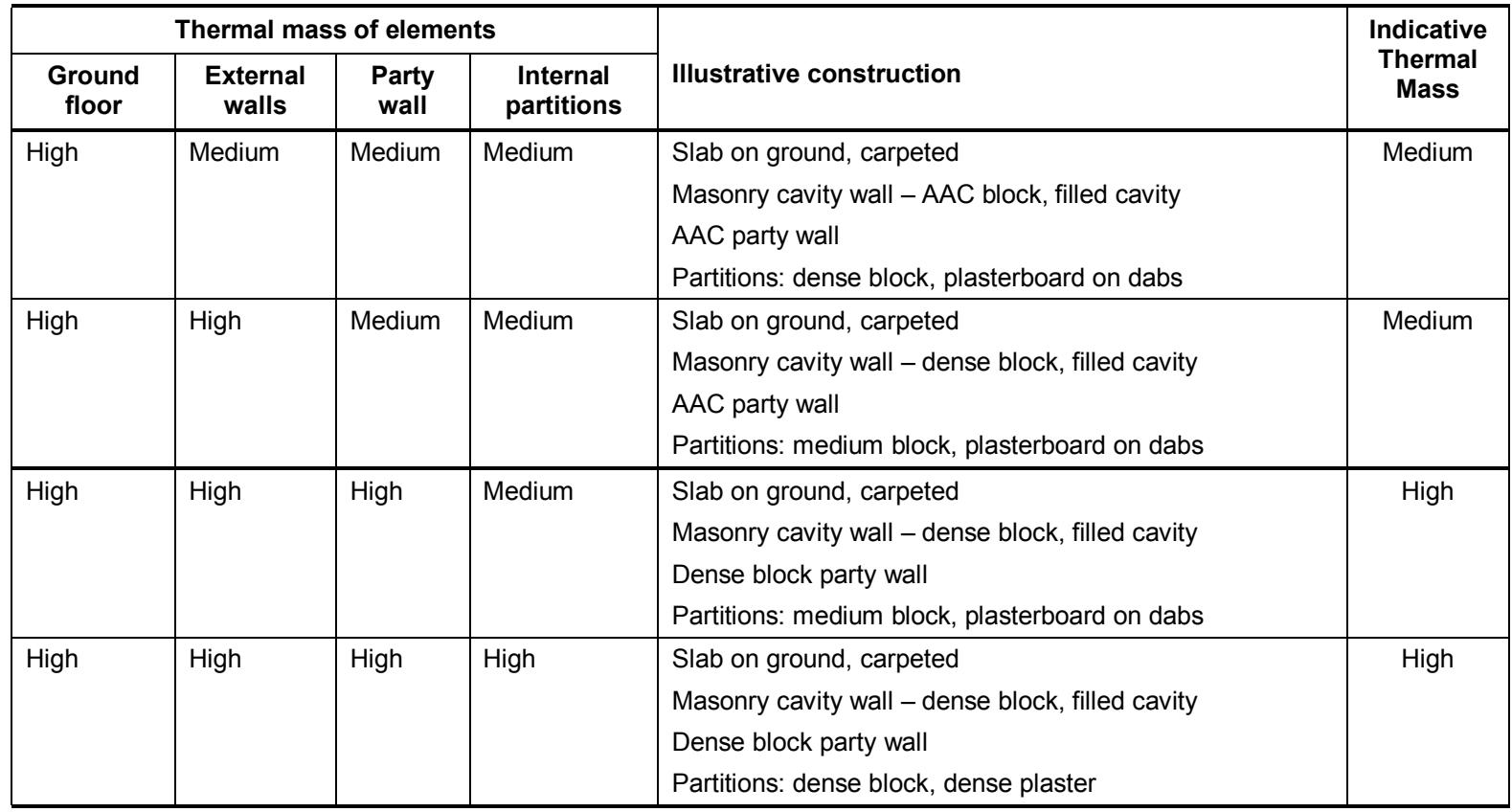